## 修士**(**工学**)**学位論文 **Master's Thesis of Engineering**

Cerium

## **Parallel processing of strings using Cerium**

2016 3 March 2016

**Masataka Kohagura**

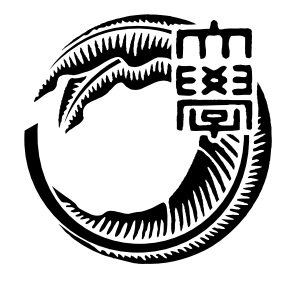

**Infomation Engineering Course Graduate School of Engineering and Science University of the Ryukyus**

**Supervisor: Prof. Tomohisa WADA**

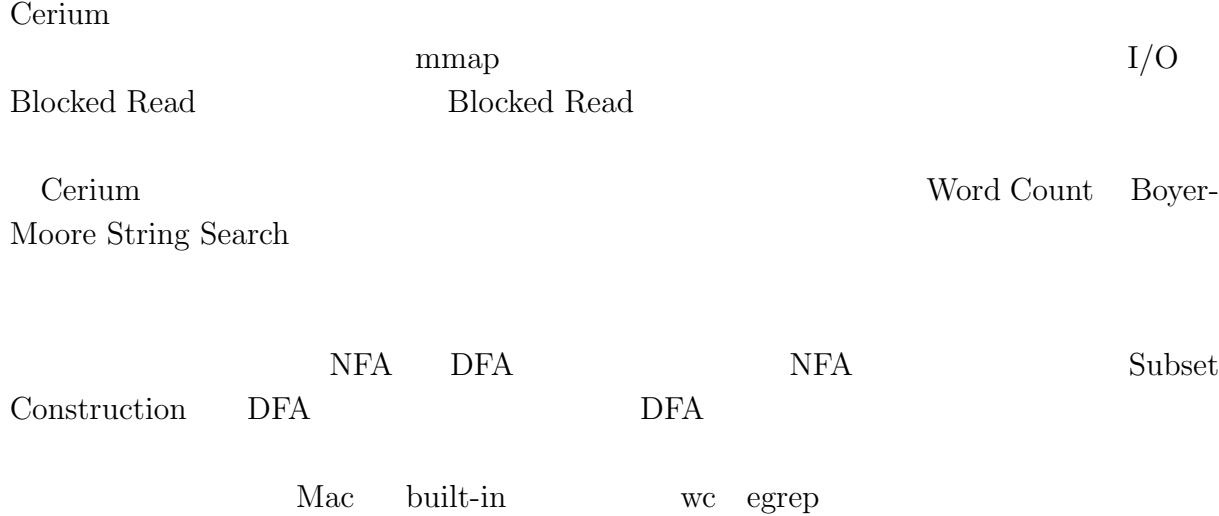

# **Abstract**

We are developing parallel.

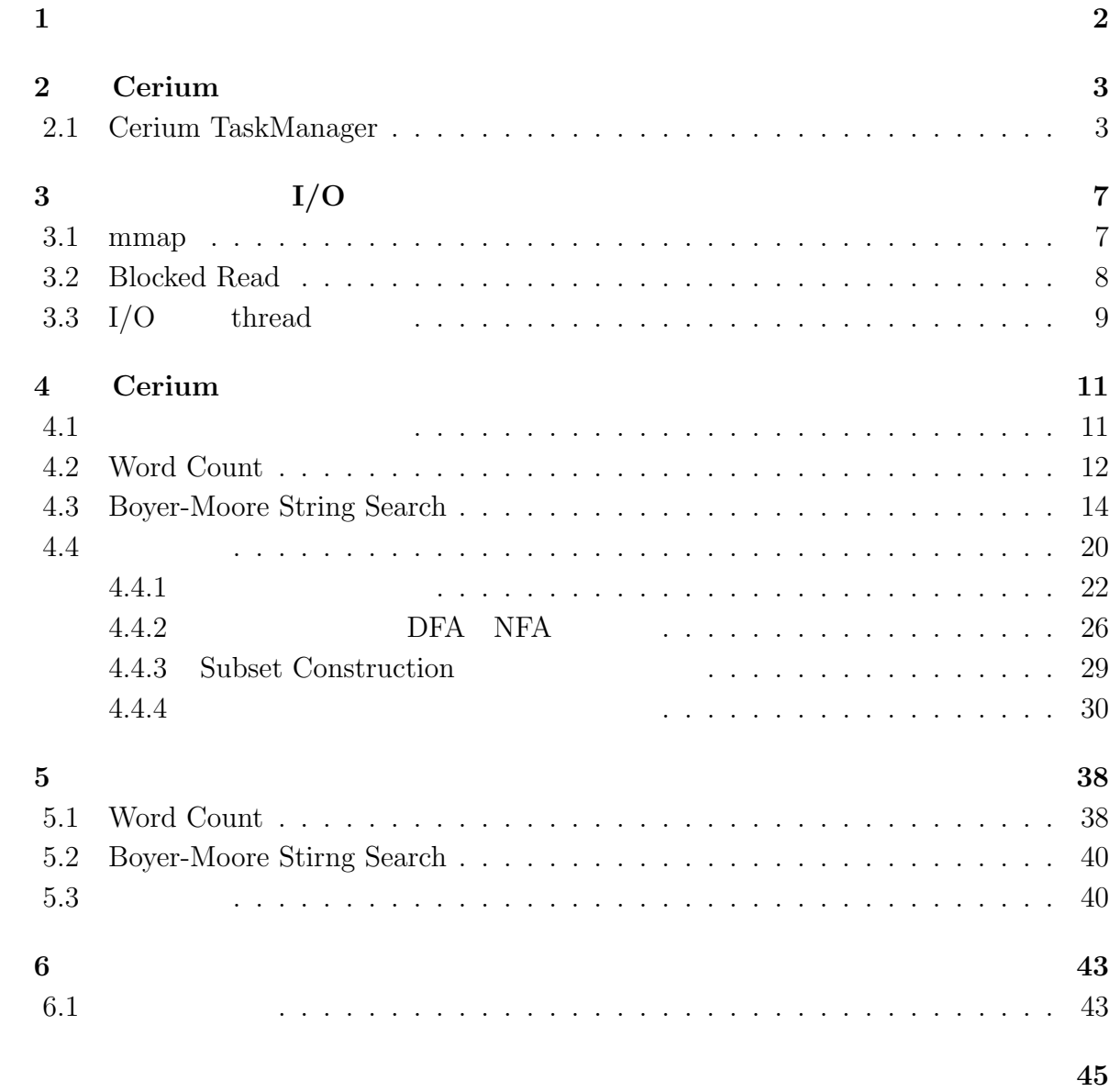

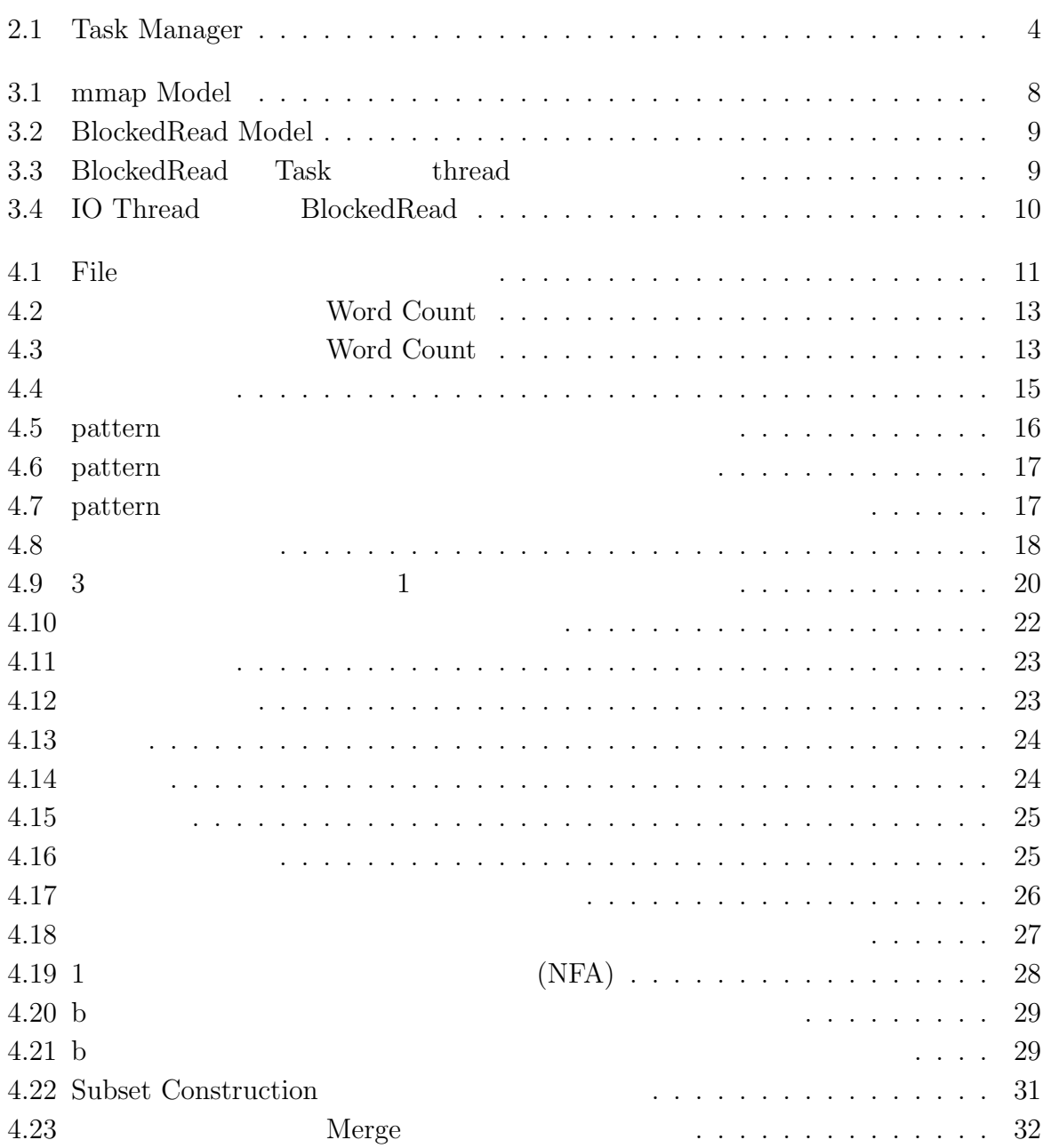

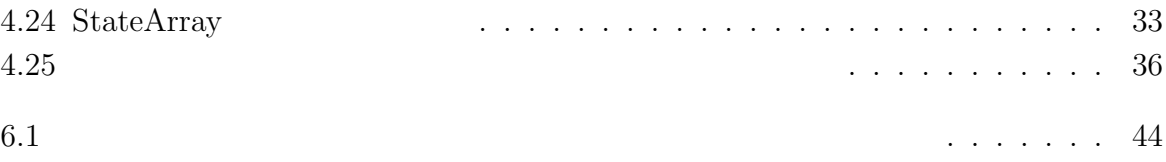

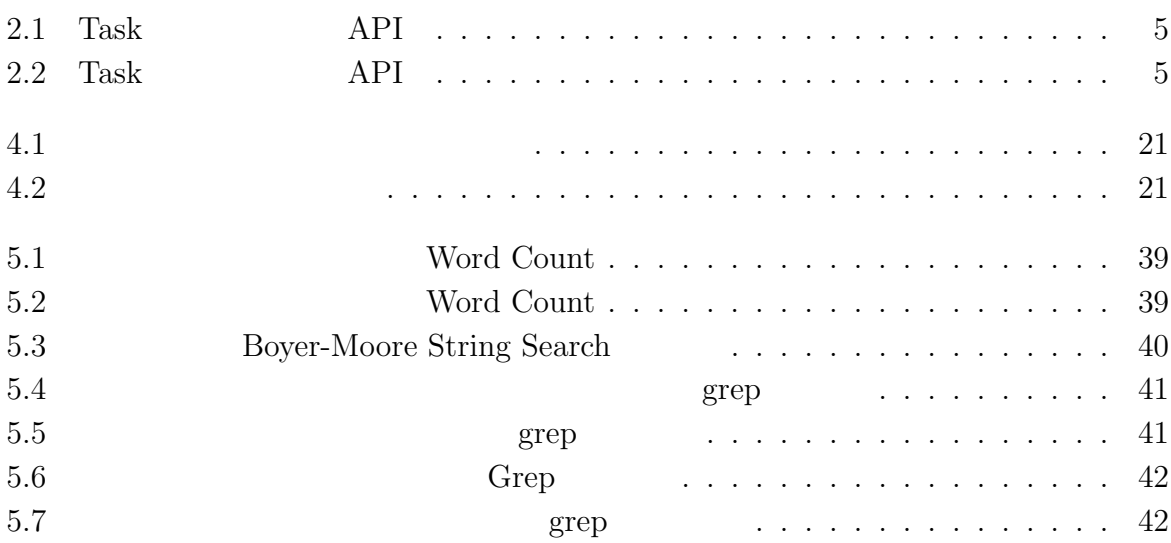

 $1$ <sup> $1$ </sup>

 $\text{Log}$ 体のデータサイズを合計すると TB 単位ととても大きなサイズになると予想される。そ

#### Cerium the contract of the contract of the contract of the contract of the contract of the contract of the contract of the contract of the contract of the contract of the contract of the contract of the contract of the con

Cerium 2002 - Cerium にほんこうしゅうしゅぎょうかい

Word Count

# **2 Cerium**

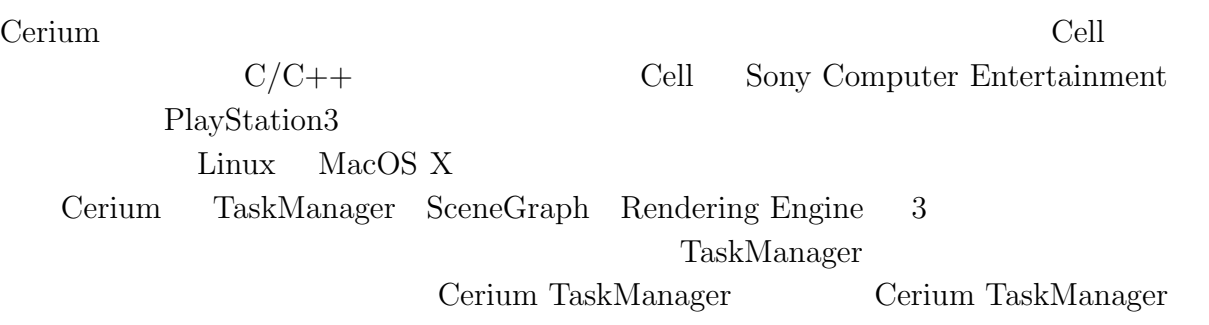

## **2.1 Cerium TaskManager**

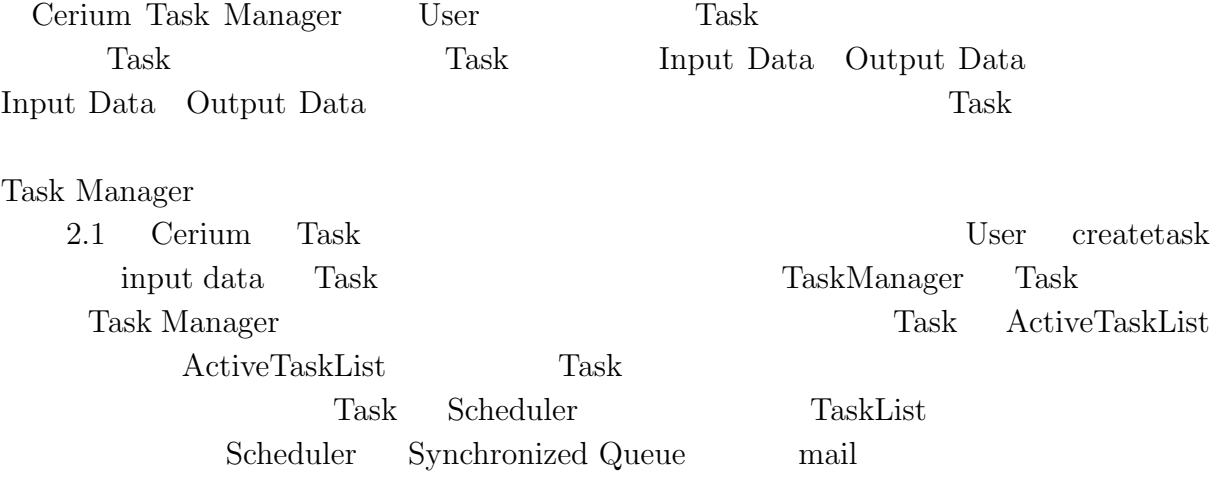

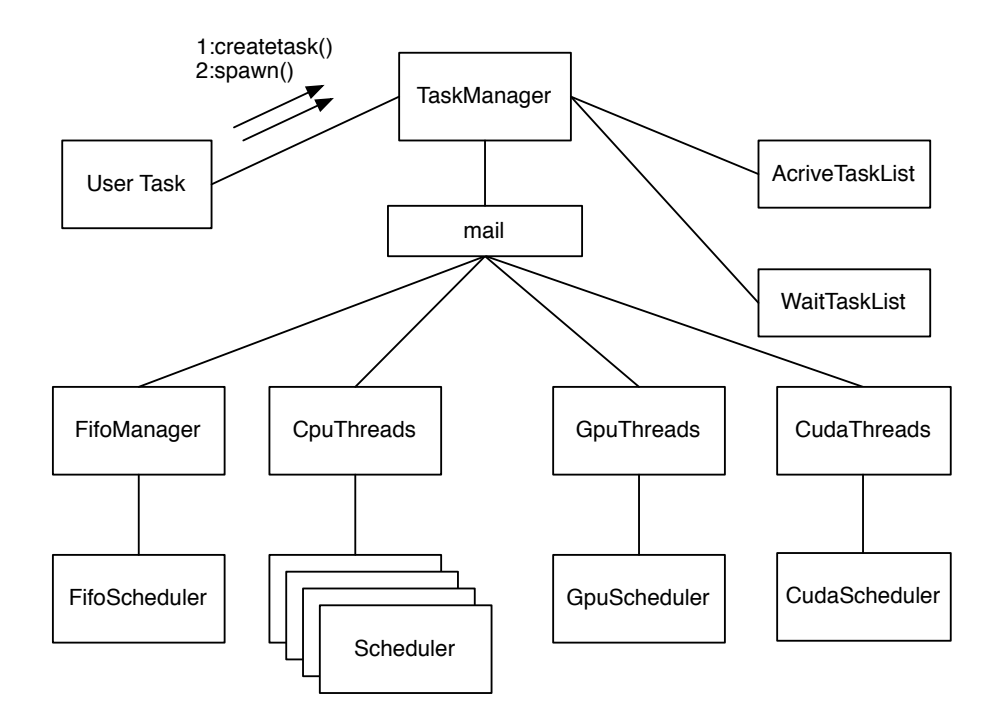

2.1: Task Manager

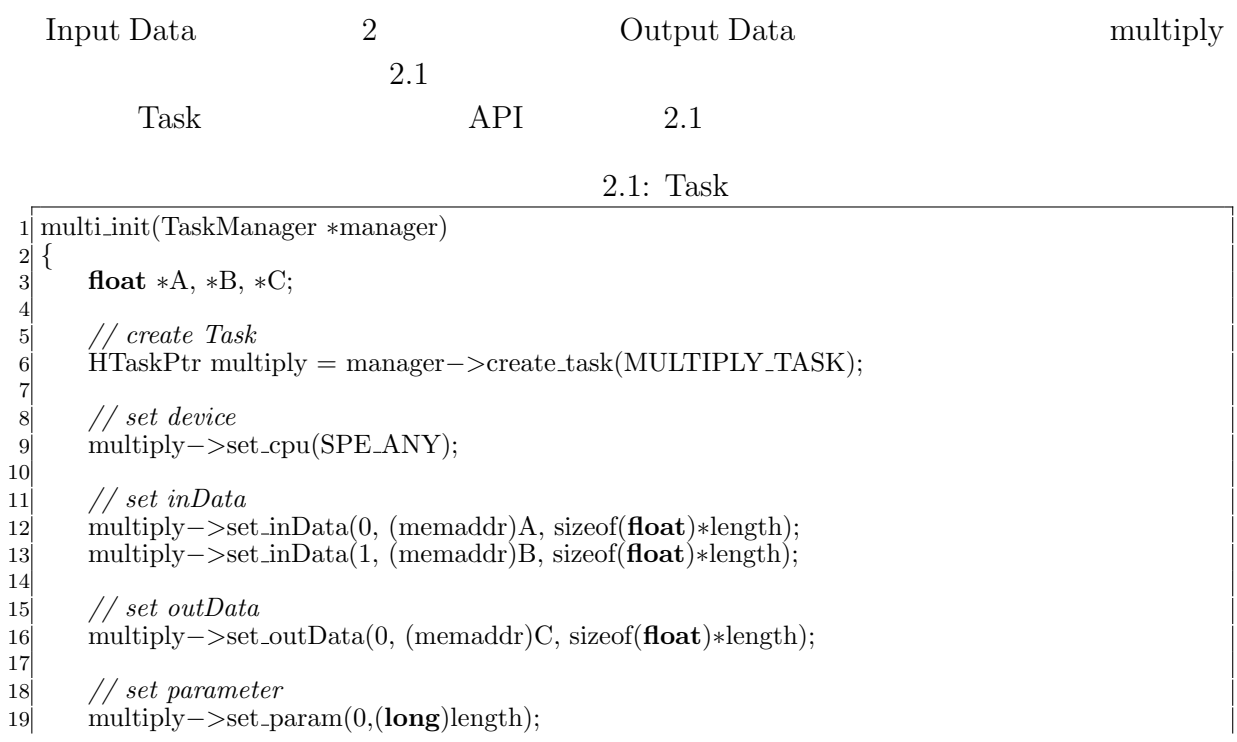

 *// spawn task* multiply*−>*spawn(); *}*

*}*

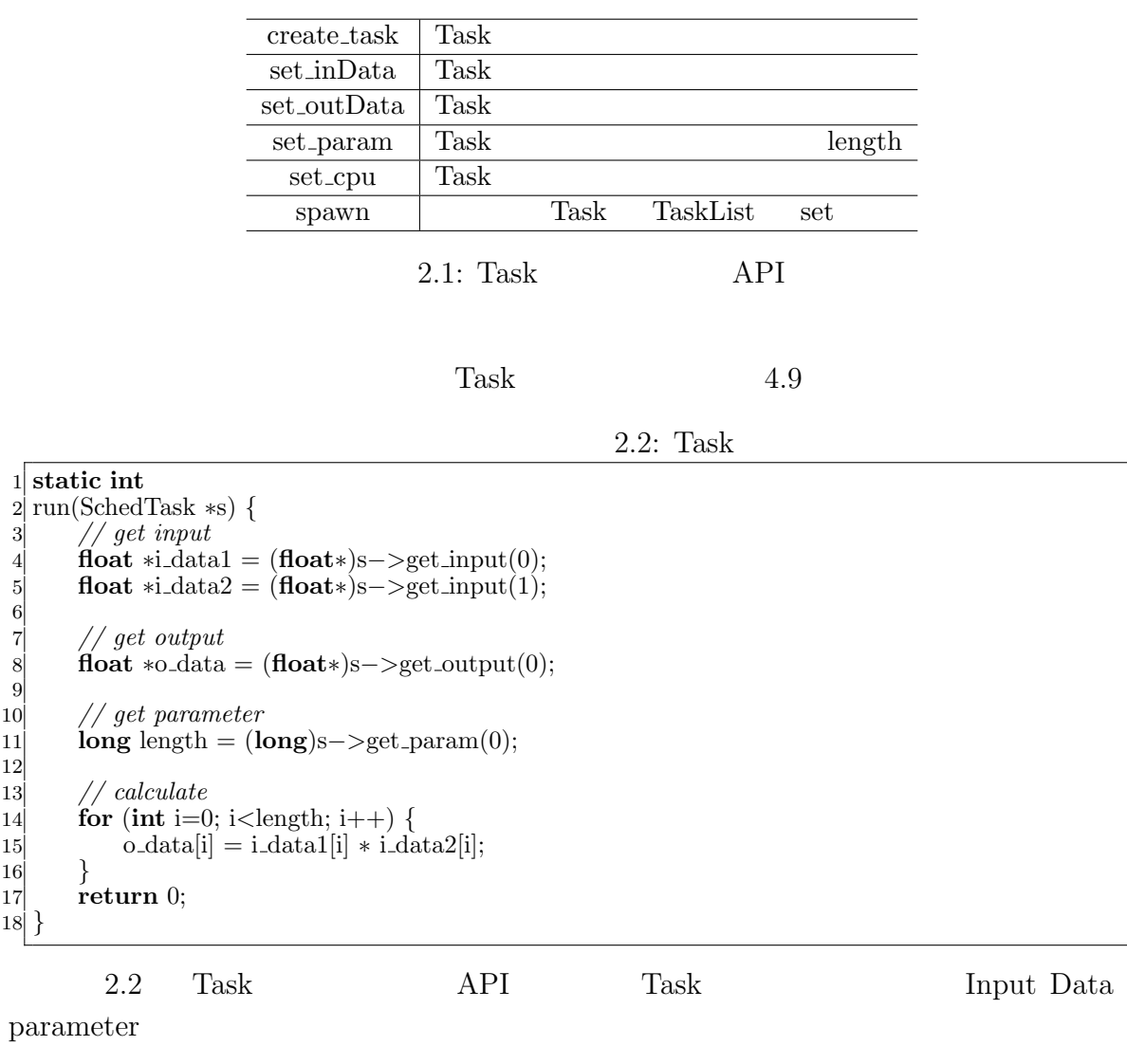

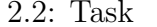

get\_input Scheduler input data get\_output Scheduler output data  $get_param$  set\_param

 $API$ 

Task two sets were not to be a set of the sets of the sets of the sets of the sets of the sets of the sets of the sets of the sets of the sets of the sets of the sets of the sets of the sets of the sets of the sets of the

- *•* Input Data
- *•* Output Data
- *•* Parameter
- *•* CpuType
- *•* Dependency

 ${\rm Input}/{\rm Output\ Data}\quad {\rm Parameter}\qquad \qquad {\rm Cpu\ Type}\qquad {\rm Task}$ 

Dependency Task

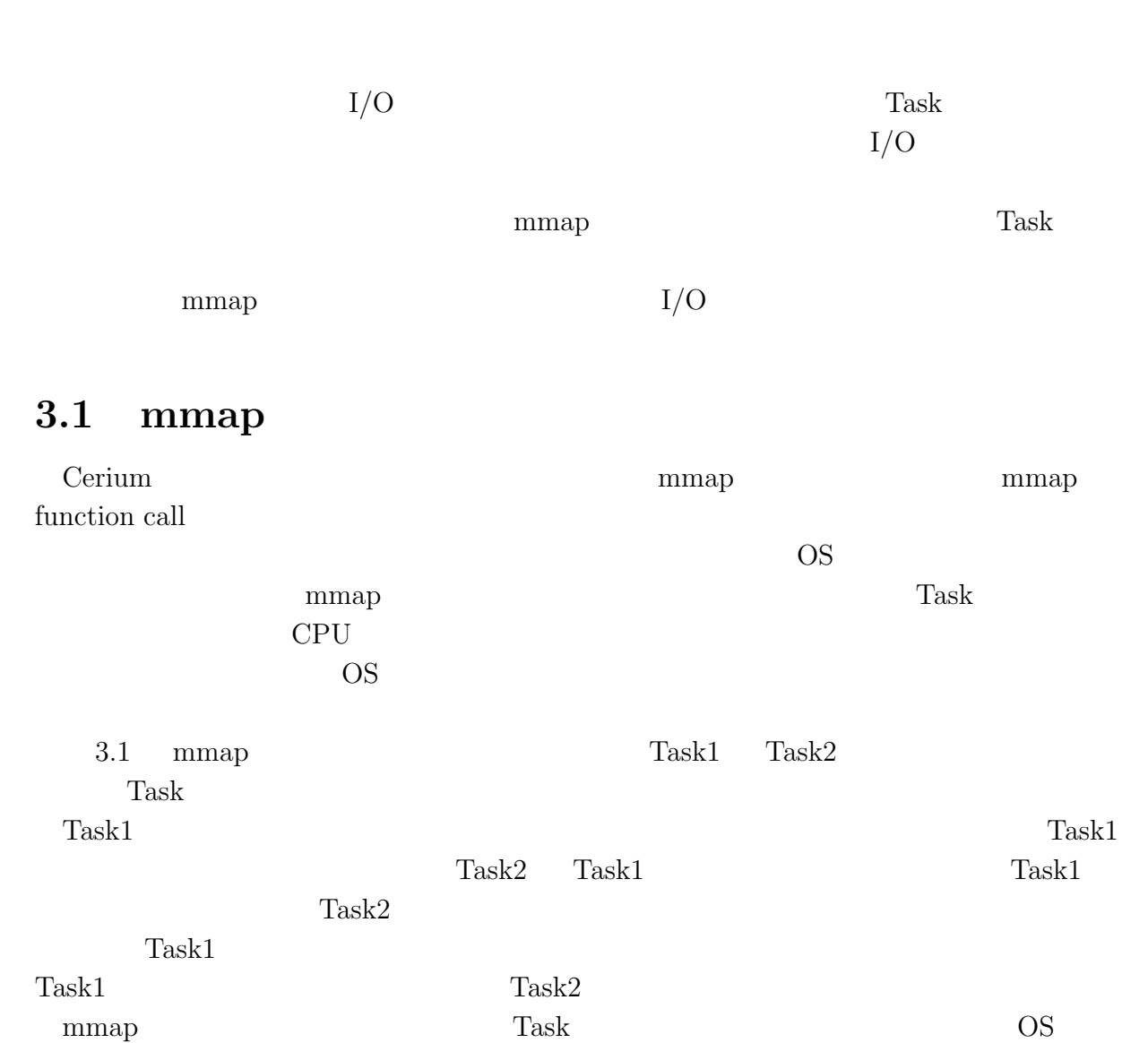

**3**章 並列処理向け **I/O**

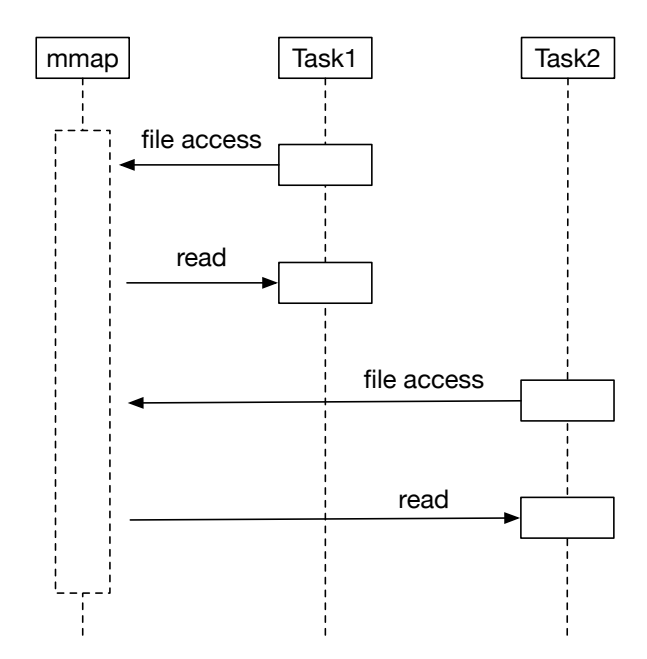

3.1: mmap Model

## **3.2 Blocked Read**

#### $\mathbf{mmap}$

 $Task$ nad Thread  $\Gamma$ (Block) Task Blocked Read  $\qquad \qquad \text{I/O} \qquad \qquad \text{Task}$ Task (Blocked Read) Task Blocked Read  $Task$  $3.2$  Task  $1.2$  Task Block  $1.2$ 

Task Block Block Blocked Read

Blocked Read

**3**  $I/O$ 

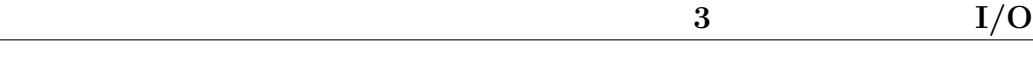

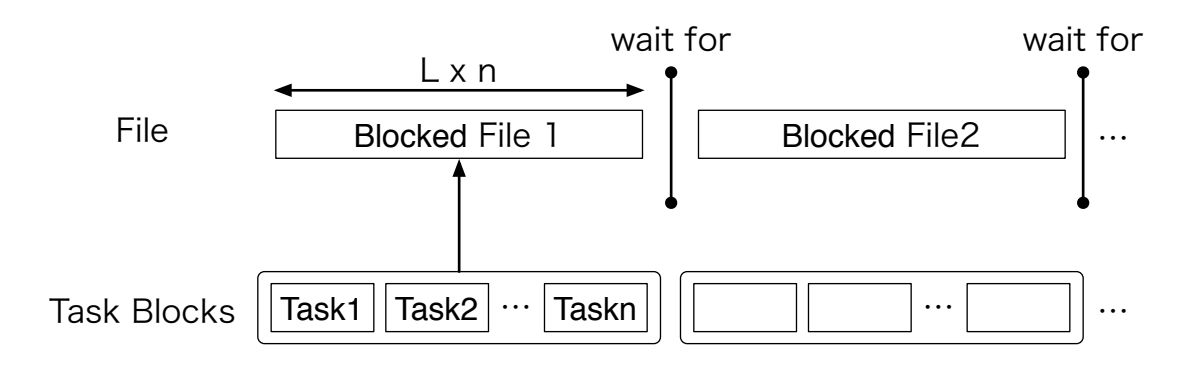

3.2: BlockedRead Model

## **3.3** I/O thread

Blocked Read **Blocked Read 1** Blocked Read  $\qquad \qquad$  Task  $\qquad \qquad$ Blocked Read Cerium Task Manager Task Task

SPE\_ANY Task Manager CPU Blocked Read Task Task  $(3.3)$ 

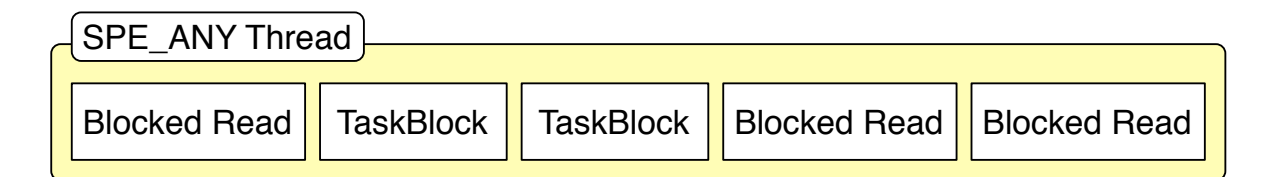

3.3: BlockedRead Task thread  $Task$  Blocked Read Task  $I/O$  $thread$   $iO_0$ IO\_0 SPE\_ANY thread scheduler SPE\_ANY  $Task$  read

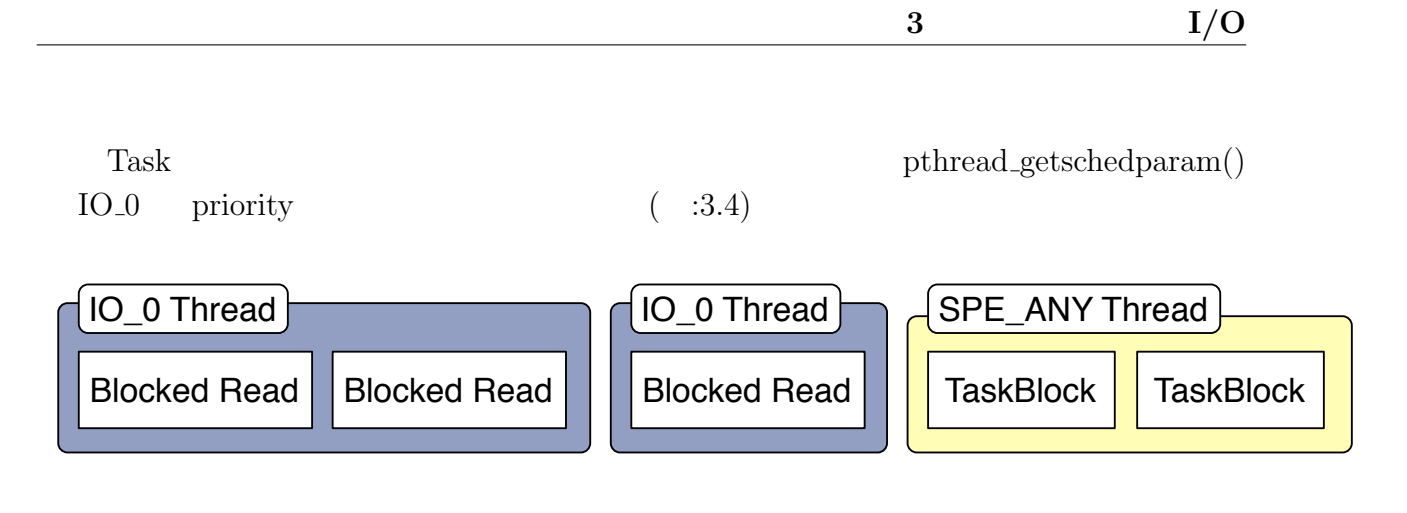

3.4: IO Thread BlockedRead

# **4 Cerium**

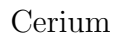

Cerium Word Count Boyer-Moore String Search

## **4.1** 文字列処理の並列処理

(Input Data)  $(Task)$  (Output Data) Output Data (Print Task) ( 4.1)

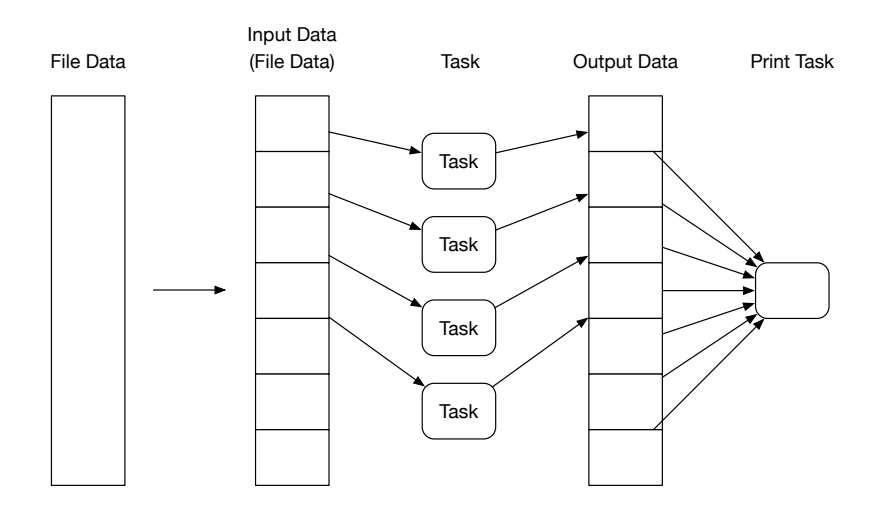

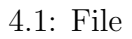

Transference in the Cerium Cerium Cerium Cerium  $\sim$ 

Cerium  $\alpha$ 

 $Task$  Print

Task order than  $\Gamma$ 

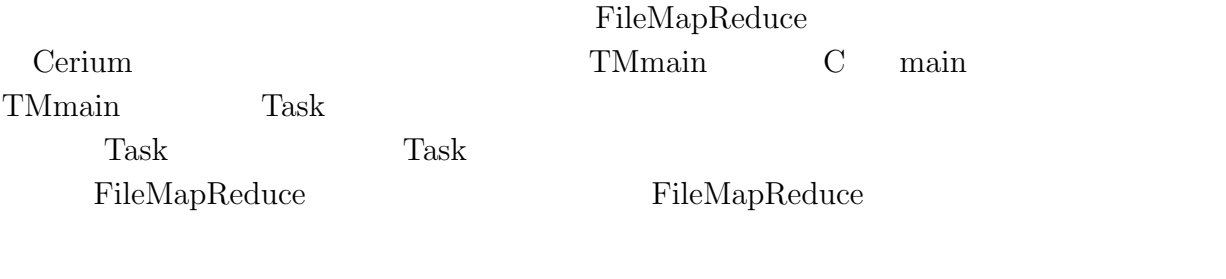

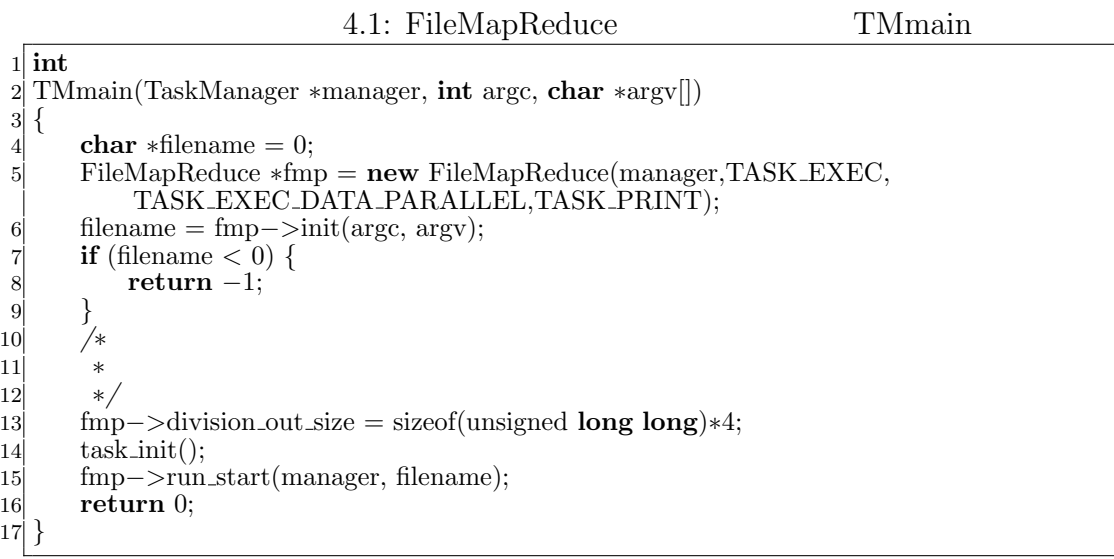

## **4.2 Word Count**

 ${\hbox{Word Count}} \hspace{2.3cm} {\hbox{Input Data}}$ 

Output Data

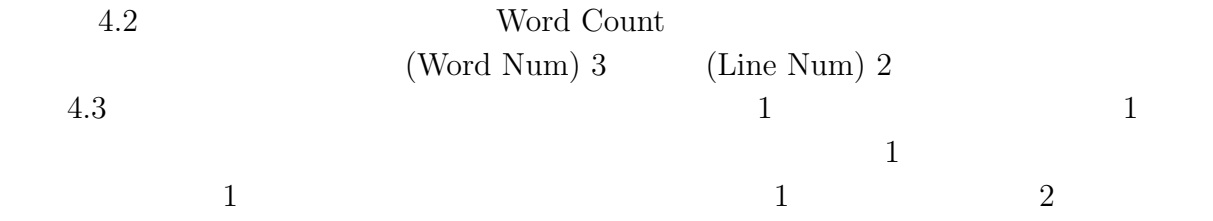

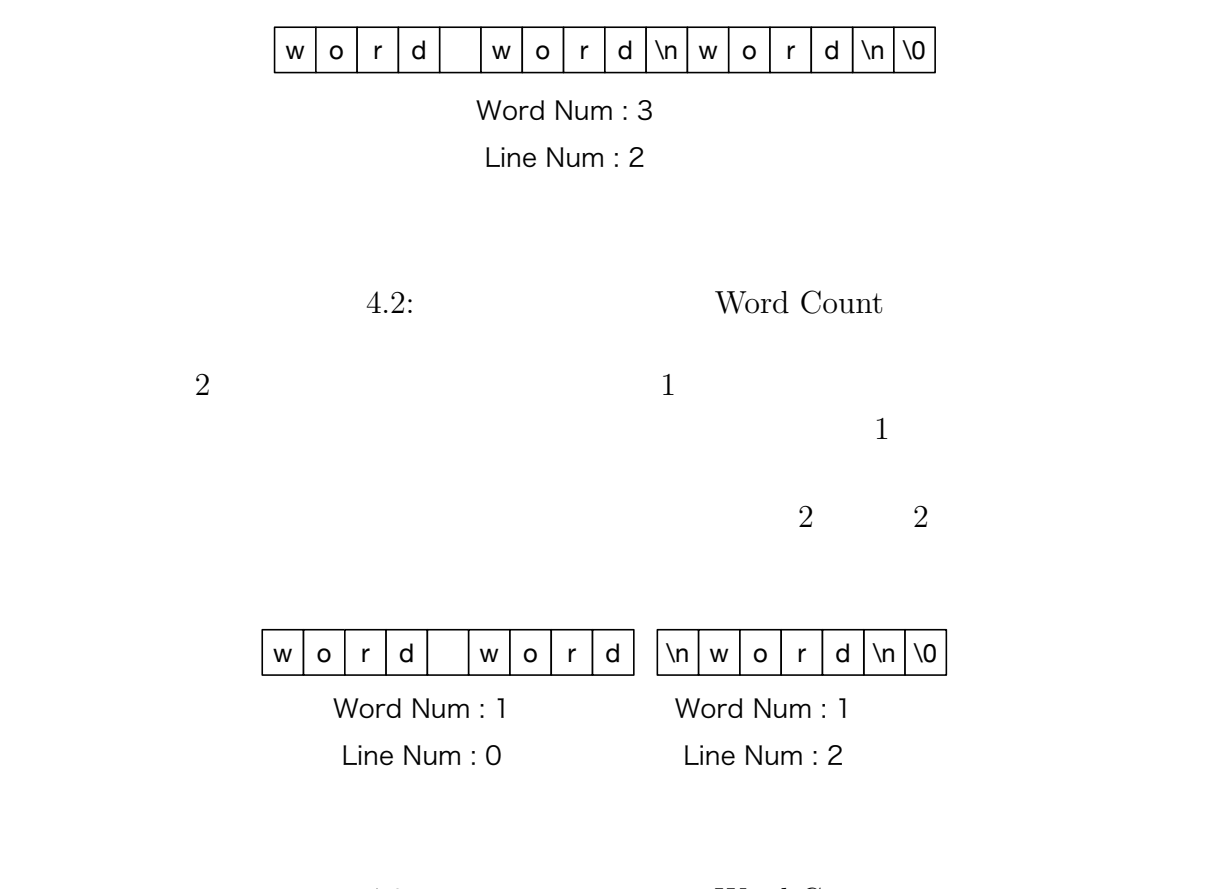

4.3: Word Count

 $1$ 

4.2 Word Count

 $4.2:$ 

```
1 SchedDefineTask1(Exec,wordcount);
 2
 3 static int
   4 wordcount(SchedTask ∗s, void ∗rbuf, void ∗wbuf)
 \begin{array}{c} 4 \mid v \\ 5 \mid \end{array}unsigned long long *head_tail_flag = o_data +2;
 7 // 先頭が空白か改行かのチェック
 8 head_tail_flag[0] = (i_data[0] != 0x20) & (i_data[0] != 0x0A);
 8 head_tail_flag[0] = (i_data[0] != 0x<br>9 word_num -= 1-head_tail_flag[0];
10 for (; i < length; i++) {
11 if (i_data[i] == 0x20) { //<br>word_flag = 1;
                   word \text{flag} = 1;
13 } else if (i_data[i] == 0x0A) { //<br>line_num += 1;
14 \lim_{15} \frac{\text{line} \cdot \text{num}}{\text{word}\cdot \text{flag}} = 1;word \text{flag} = 1;
```
16 *}* **else** *{* 17 word\_num += word\_flag;<br>word\_flag = 0; word  $\text{flag} = 0$ ; 19 *}* 20 *}* 21 word\_num  $+=$  word\_flag;  $22 \frac{1}{2}$  // 23 head tail flag[1] = (i data[i*−*1] != 0x20) && (i data[i*−*1] != 0x0A);  $\begin{array}{cc}\n 24 & // \ Output \ Data\ 25 & \ \text{o\_data[0]} = (\text{uns})\n \end{array}$ 25  $o\_data[0] = ($ unsigned **long long**)word\_num;<br>26  $o\_data[1] = ($ unsigned **long long**)line\_num;  $\alpha$ -data[1] = (unsigned **long long**)line\_num; 27 **return** 0; 28 *}*

 $4.3$  Task

 $Task$ 

Print Print

 $1$  #define STATUS\_NUM 2 2 3 **static int** 4 run print(SchedTask *∗*s, **void** *∗*rbuf, **void** *∗*wbuf) 5 *{* **long** status\_num = STATUS\_NUM; 7 unsigned **long long** word\_data[STATUS\_NUM];<br>**int** flag\_cal\_sum = 0;  $\text{int } \text{flag} \text{-cal-sum} = 0;$ 9 **for** ( $\text{int } i = 0$ ;  $i <$  STATUS\_NUM;  $i$ ++) { 10 word\_data $[i] = 0;$  $\begin{bmatrix} 11 \\ 12 \end{bmatrix}$ 12 **int** out size = w*−>*division out size / sizeof(unsigned **long long**); 13 *// //* 13 and 20 and 20 and 20 and 20 and 20 and 20 and 20 and 20 and 20 and 20 and 20 and 20 and 20 and 20 and 20 and 20 and 20 and 20 and 20 and 20 and 20 and 20 and 20 and 20 and 20 and 20 and 20 and 20 and 20 and 14 **for** (**int**  $i = 0$ ;  $i <$  out\_task\_num ;  $i++$ ) { 15 word\_data $[0]$  += idata $[i*out_size+0]$ ; // 16 word\_data $[1]$  += idata $[i*$ out\_size+1]; // 17 **//** 2008 7 **//** 2008 7 *//* 2008 7 *//* 2008 7 *//* 2008 7 *//* 2009 7 *//* 2009 7 *//* 2009 7 *//* 2009 7 *//* 2009 7 *//* 2009 7 *//* 2009 7 *//* 2009 7 *//* 2009 7 *//* 2009 7 *//* 2009 7 18 unsigned **long long** *∗*head tail flag = &idata[i*∗*out size+2]; 19 **if**((i!=out\_task\_num−1)&&<br>20 (head\_tail\_flag[1] == 1) 20 (head\_tail\_flag[1] == 1) && (head\_tail\_flag[4] == 0)) {<br>flag\_cal\_sum++;  $flag-callsum++;$ 22 *}* 23 *}* 24 word\_data $[0]$  += flag\_cal\_sum; 25 *}*

#### **4.3 Boyer-Moore String Search**

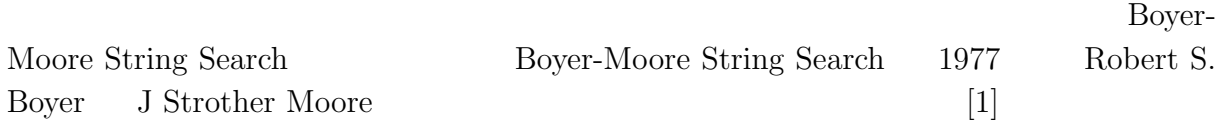

 $4.3:$  Print

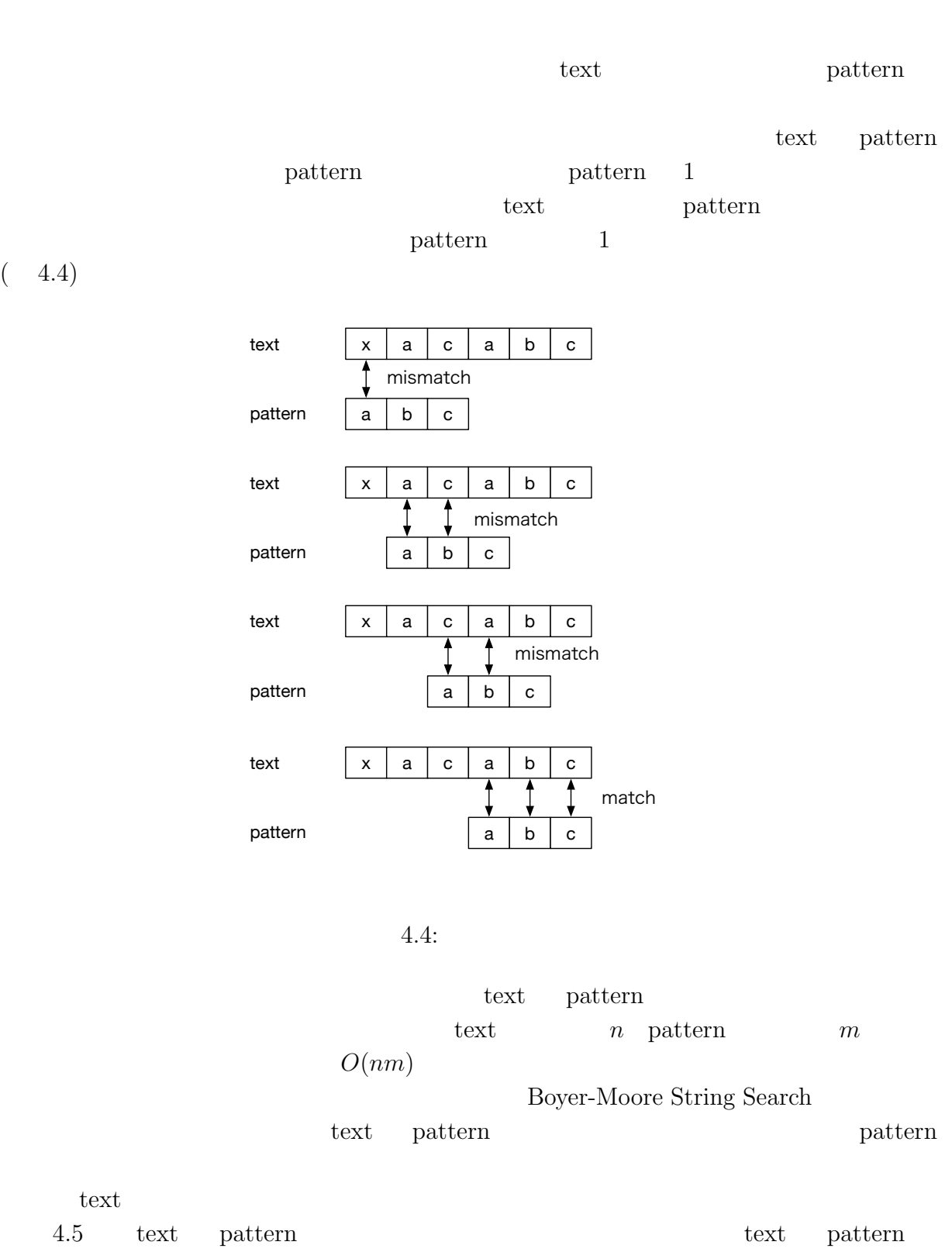

 $\big($ 

**4 Cerium** 

text pattern contracted by pattern contracted by pattern contracted by pattern contracted by  $\mathbb{R}^n$ .

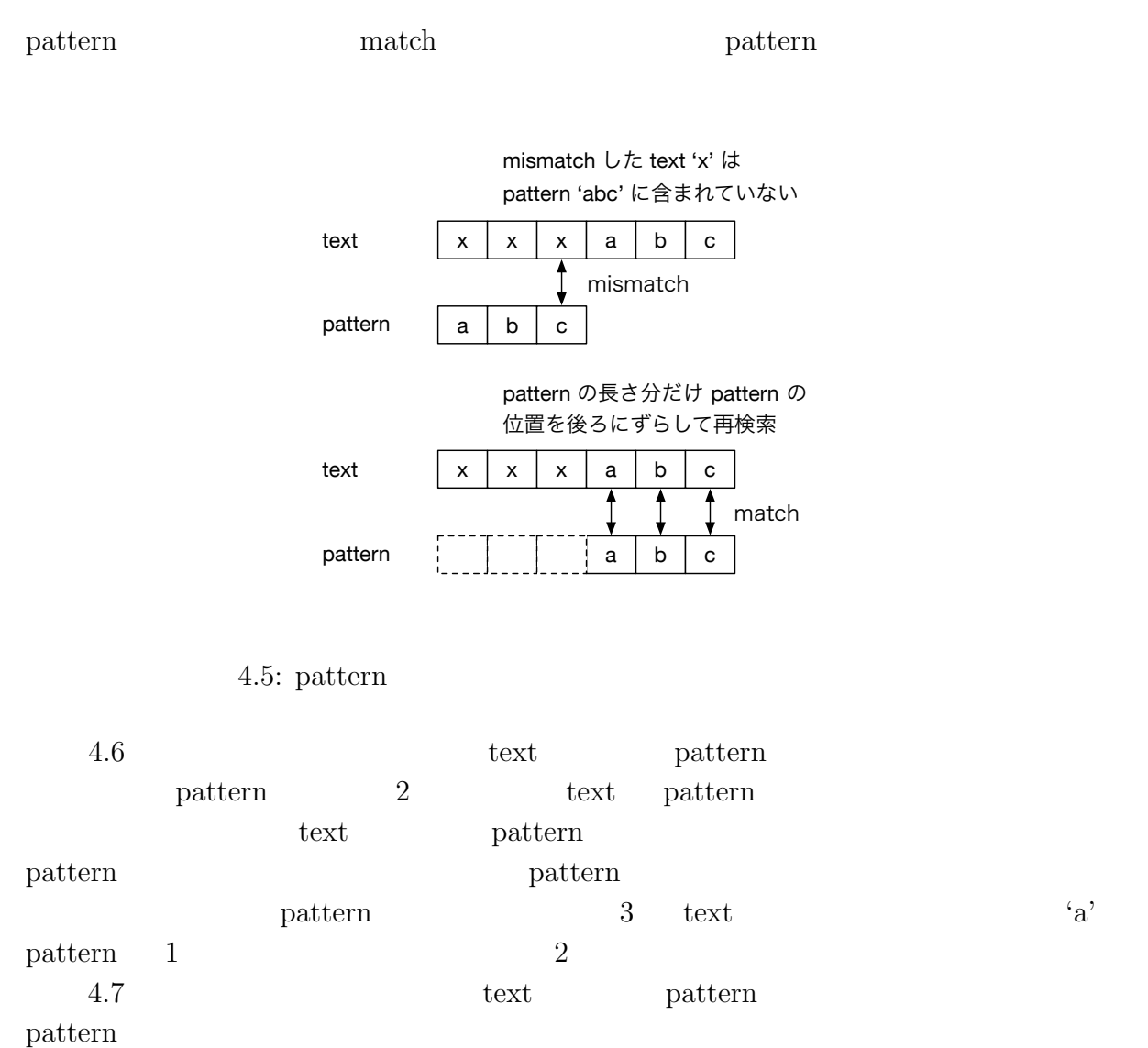

pattern 4 text 'a' pattern 1  $3$  battern 1  $3$   $3$  $\rm{pattern}$  text  $\rm{'}a'$  $\frac{1}{1}$ 

pattern text

- pattern **•** pattern **pattern**
- pattern **•** pattern pattern pattern **pattern**

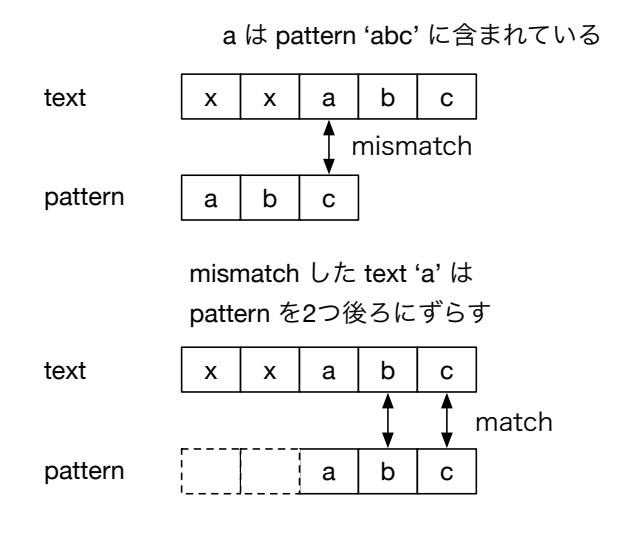

4.6: pattern

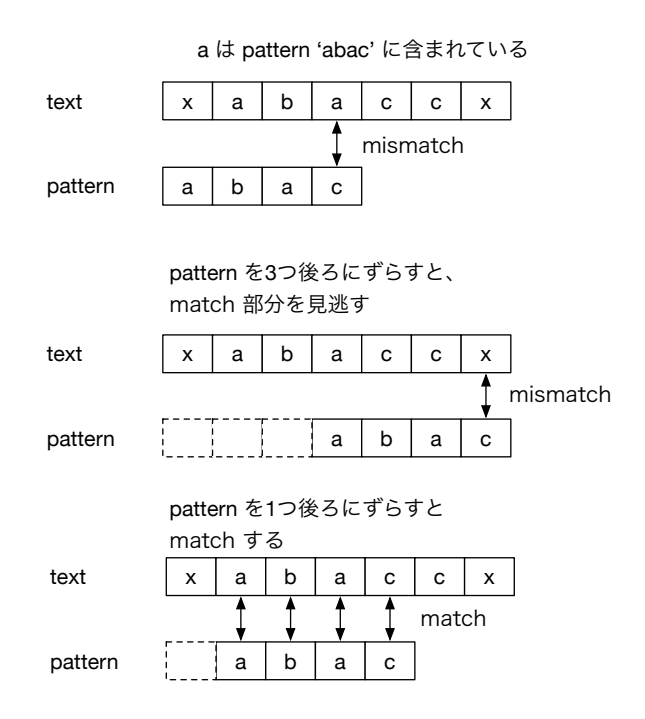

4.7: pattern

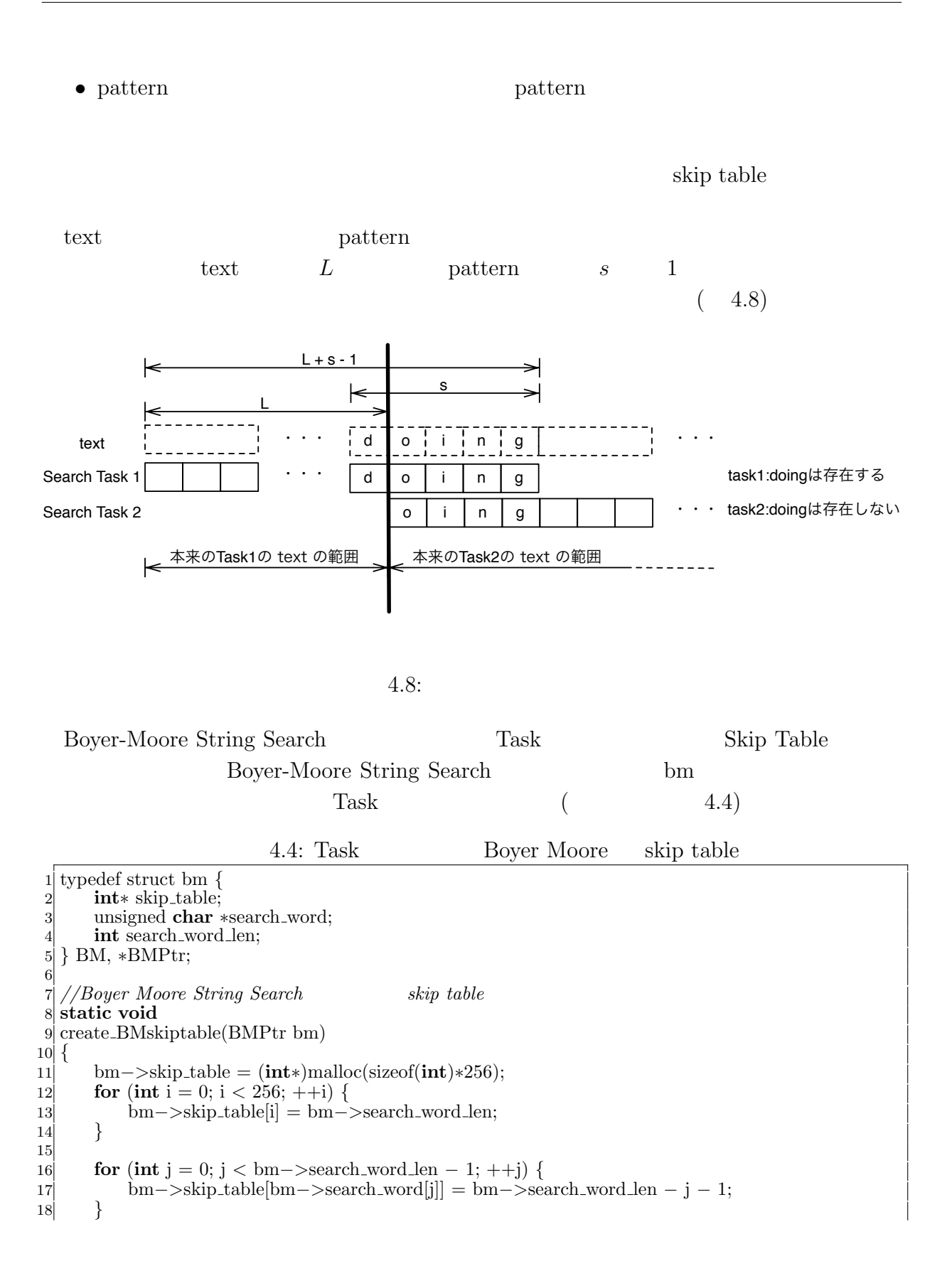

 *}* **int** TMmain(TaskManager *∗*manager, **int** argc, **char** *∗*argv[]) *{* BMPtr bm = **new** BM: bm—>skip\_table = (**int**\*)malloc(sizeof(**int**)\*256); 26 **for** (**int**  $i = 1$ ;  $i < \text{argc}$ ;  $i++$ ) { 27 **if**  $\left(\frac{\text{strump}(\text{arg}v[i], \text{``-sw''}}{\text{bm}\right) = 0} \right)$  {<br>28 **bm** ->search\_word = (unsigne bm*−>*search word = (unsigned **char***∗*)argv[i+1]; i++; bm*−>*search word len = strlen((**const char***∗*)bm*−>*search word); 30 create\_BMskiptable(bm);<br>31 } *} }*  $\begin{array}{ll}\n\text{33} & \text{fmp}\rightarrow\n\text{w}\rightarrow\text{global} = (\text{void}*)\text{bmp}; \\
\text{34} & \text{fmp}\rightarrow\text{overrap} = \text{bmp}\rightarrow\text{search}\rightarrow\n\end{array}$  fmp*−>*overrap = bmp*−>*search word len *−* 1; fmp*−>*division out size = sizeof(unsigned **long long**);  $task\_init()$ ; fmp*−>*run start(manager, filename); **return** 0; *}*

4.5: Boyer-Moore String Search

```
1 static int BM method(unsigned char ∗text,int text len,
                  2 unsigned char ∗pattern,int sw len,int ∗skip)
 3 {
       \text{int } i = \text{sw\_len} - 1;\text{int match\_counter} = 0;6
       while (i < \text{text_length})int j = sw len - 1;
9 // pattern
10 while (\text{text}[i] == \text{pattern}[j])11 if (\hat{j} == 0){<br>12 if \text{match}match\_counter++;13 }
14 −−i;
15 −−j;
16 }
            i = i + \max(\text{skip}[\text{text[i]}], \text{sw\_len} - j);18 }
       return match_counter;
20 }
21
22 static int
23 task exec(SchedTask ∗s, void ∗rbuf, void ∗wbuf)
\frac{24}{25} {
25 unsigned char \ast i data = (unsigned char \ast)s->get input(0);<br>26 int length = (int)s->get inputSize(0);
26 int length = (int)s−>get inputSize(0);
       \text{MapReduce} * w = (\text{MapReduce} * )s - \text{get} \text{param}(4);28 BMPtr bm = (BMPtr)w−>global;
29
30 unsigned long long ∗o data = (unsigned long long∗)s−>get output(0);
31
32 o data[0] = BM method(i data,length,bm−>search word,bm−>search word len,bm−>skip table
            );
33 return 0;
```
34 *}*

#### 4.6: Boyer-Moore String Search

```
1 static int
 2 print task(SchedTask ∗s, void ∗rbuf, void ∗wbuf)
 3 {
 4 MapReduce ∗w = (MapReduce∗)s−>get input(0);
 5 unsigned int idata task num = w−>task num;
 6 int match counter = 0;
 7 for (int i = 0;i < idata_task_num;i++) {
 8 match_counter += idata[i];
 9 }
10 return 0;
11 }
```
#### **4.4** 正規表現

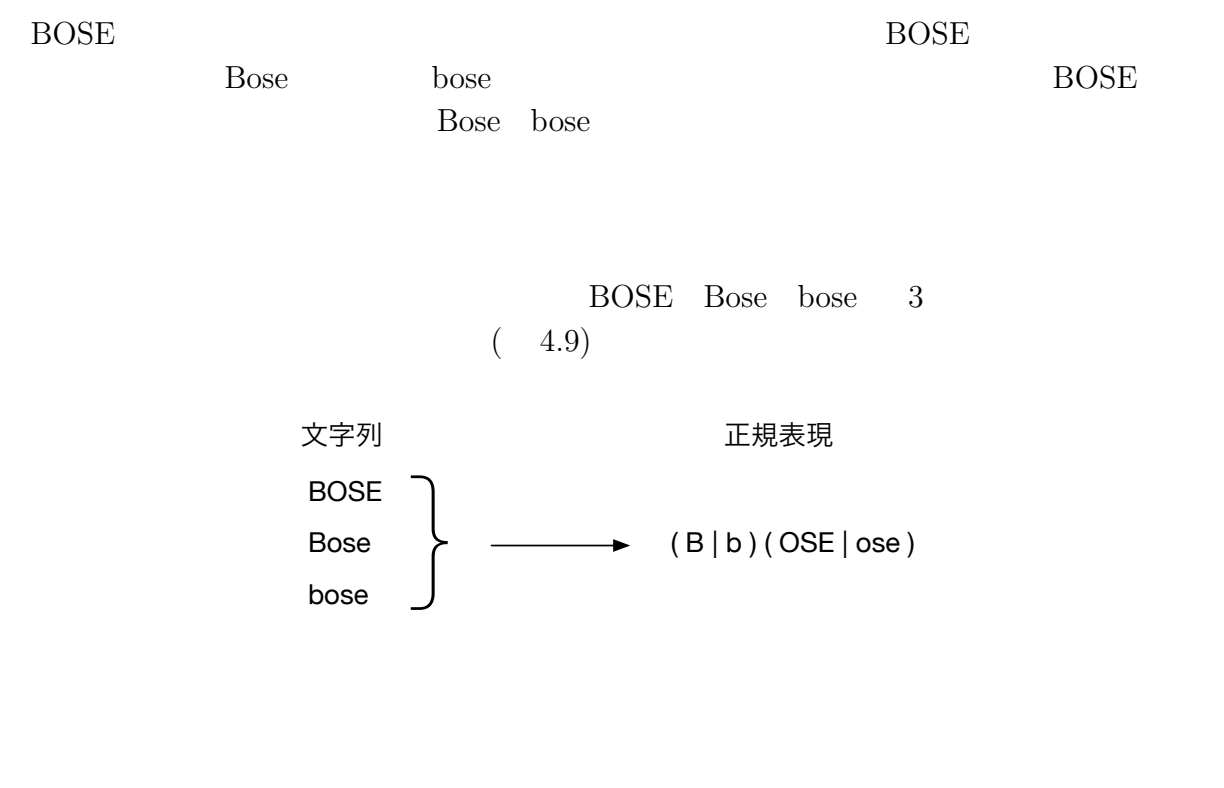

4.9: 3  $1$ 

 $($ 

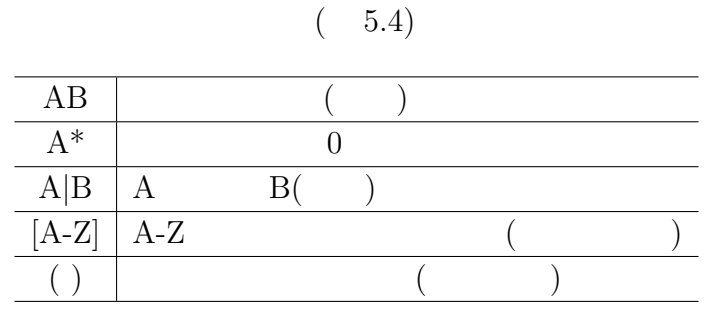

 $4.1:$ 

 $4.2$ 

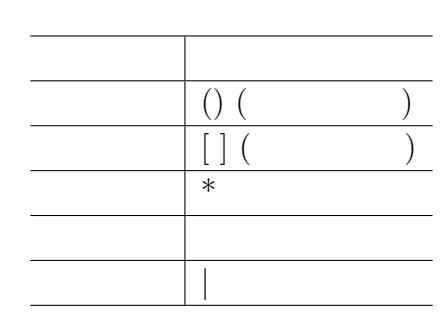

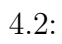

1.  $\blacksquare$ 2.  $(NFA)$  ( DFA) 3. Subset Construction NFA DFA

4. DFA

**21**

 $4.4.1$ 

 $4.10$ 

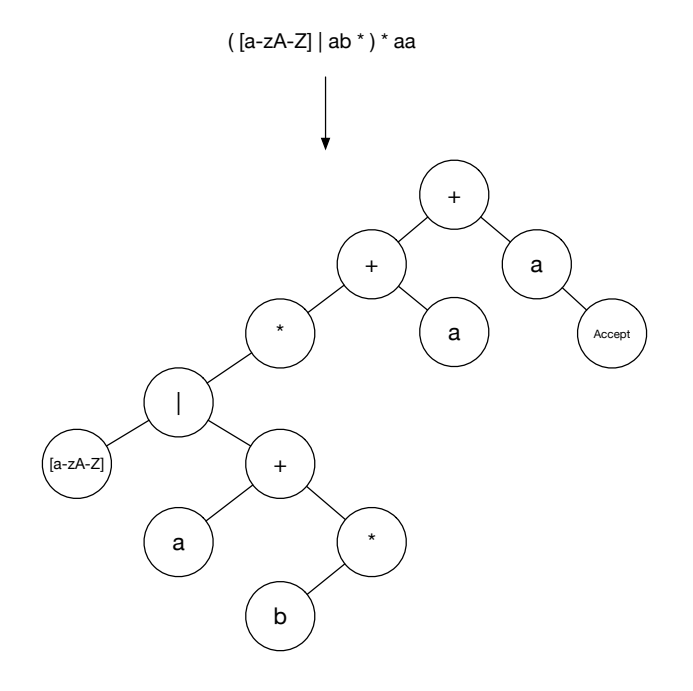

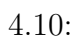

 $`+'$  $(4.11)$ 

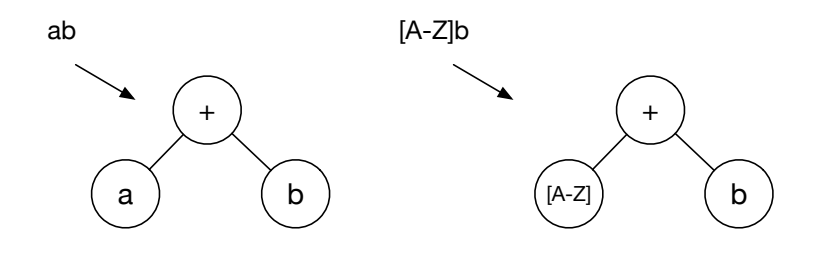

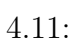

 $4 +$   $4.12$ 

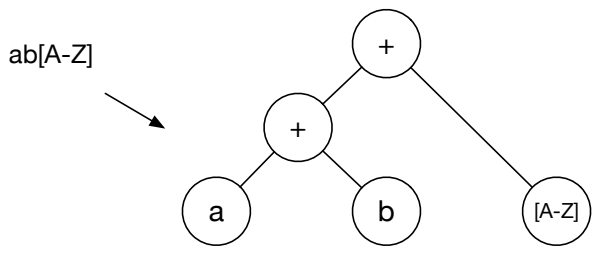

 $4.12:$ 

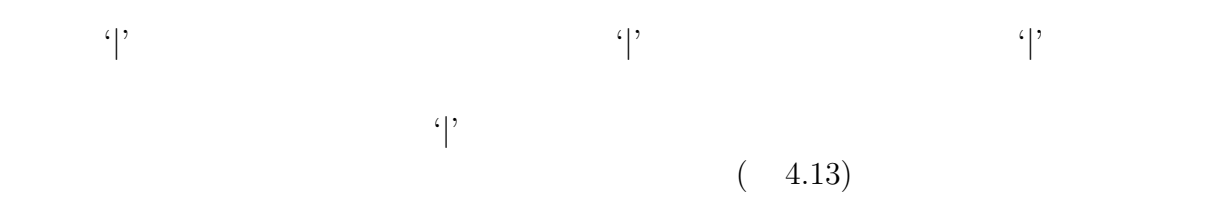

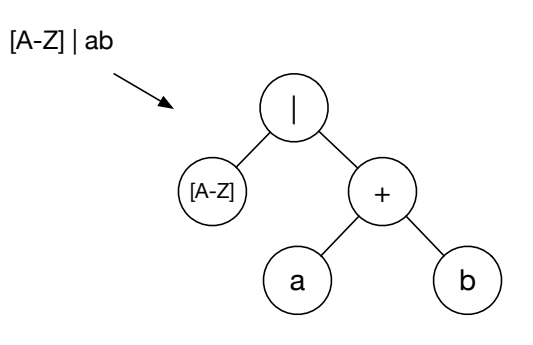

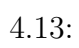

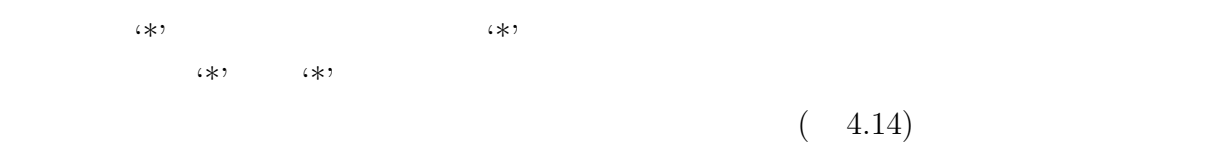

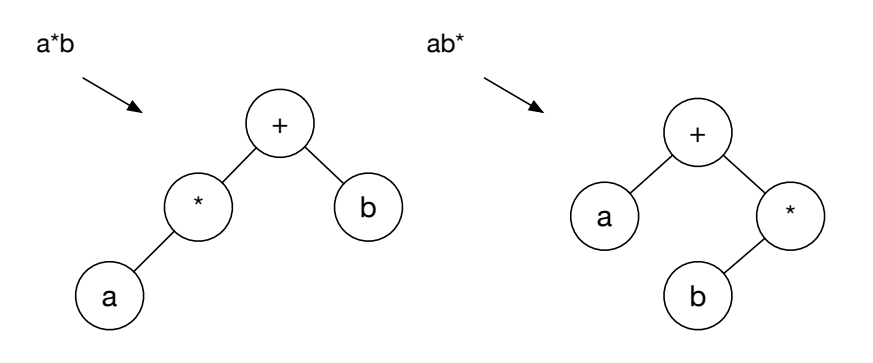

 $4.14:$ 

$$
(\gamma, \zeta)
$$

 $(4.15)$ 

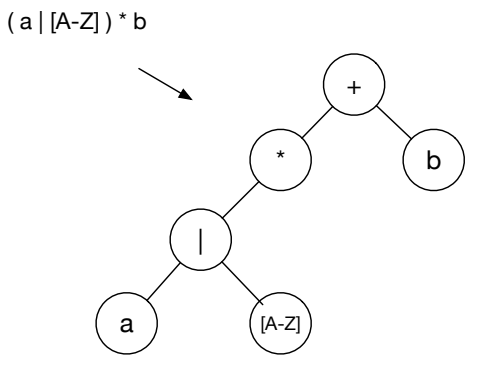

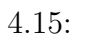

 $+$ '  $+$ '  $($ 

4.16)

( a | b )( [A-Z] | [a-z] )\* a

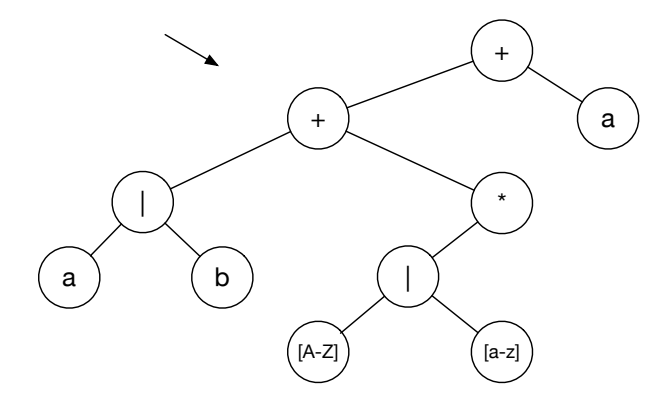

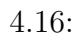

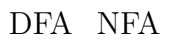

**4.4.2** 正規表現木から **DFA NFA** の生成  $(NFA)$  (DFA)

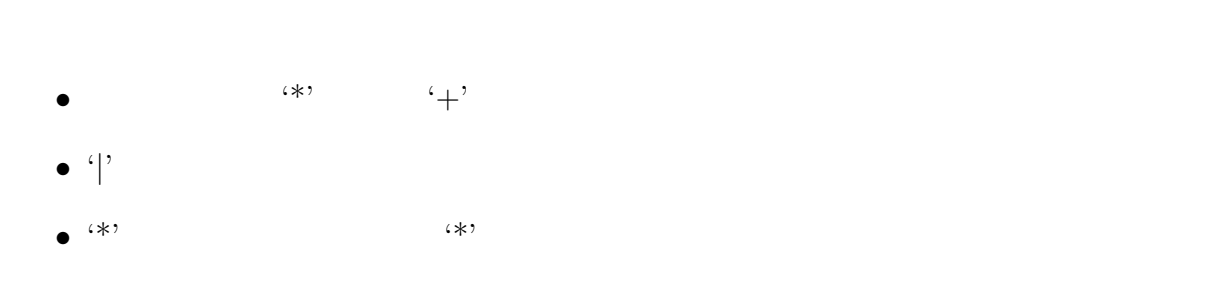

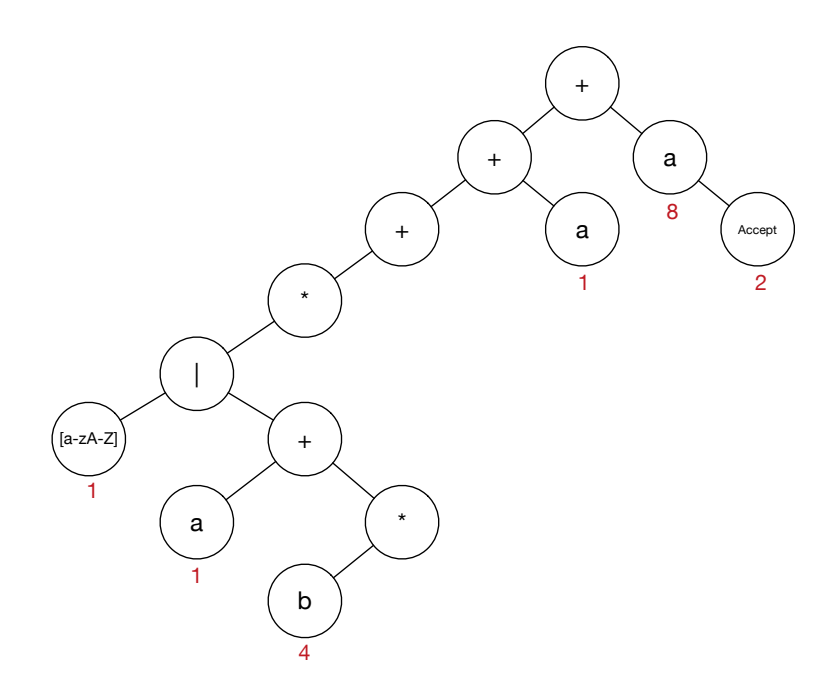

 $4.17:$ 

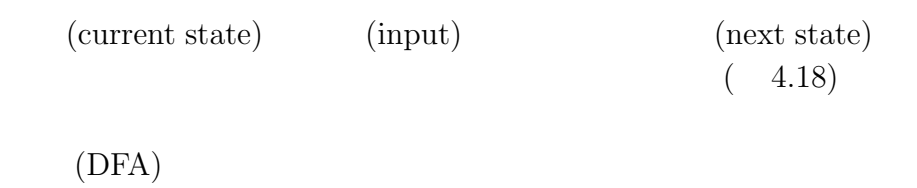

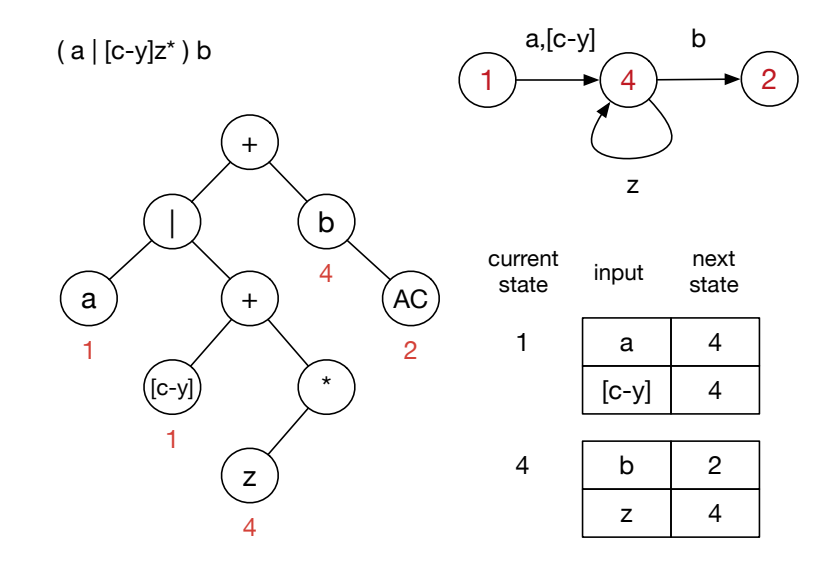

 $4.18:$ 

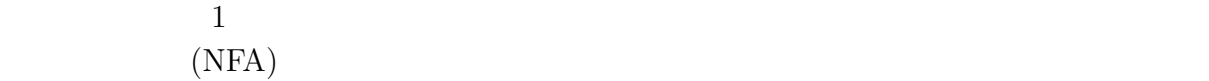

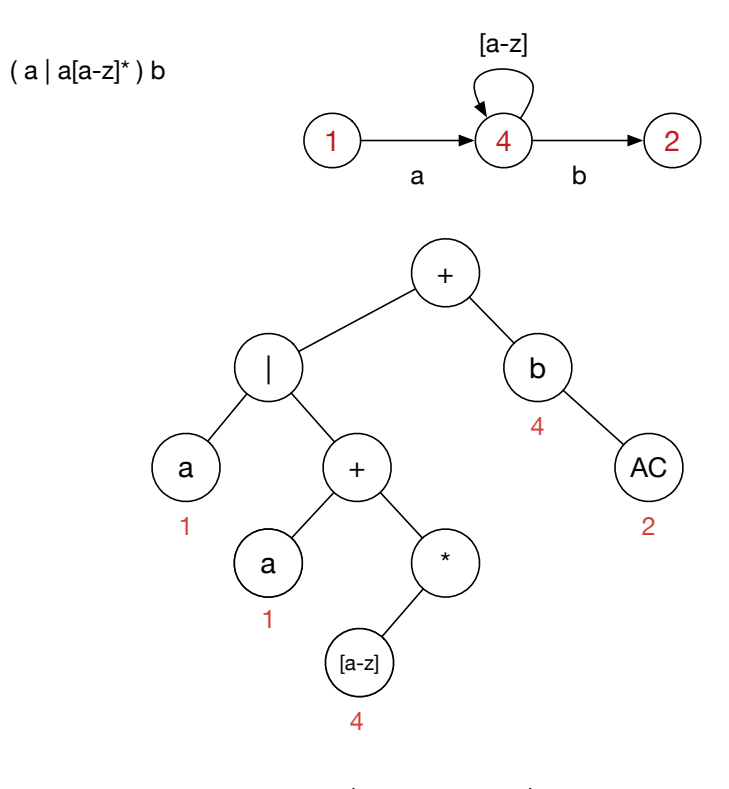

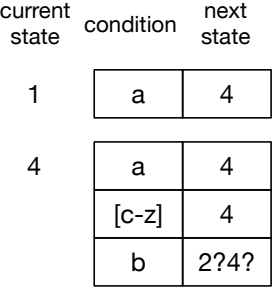

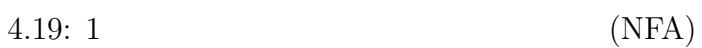

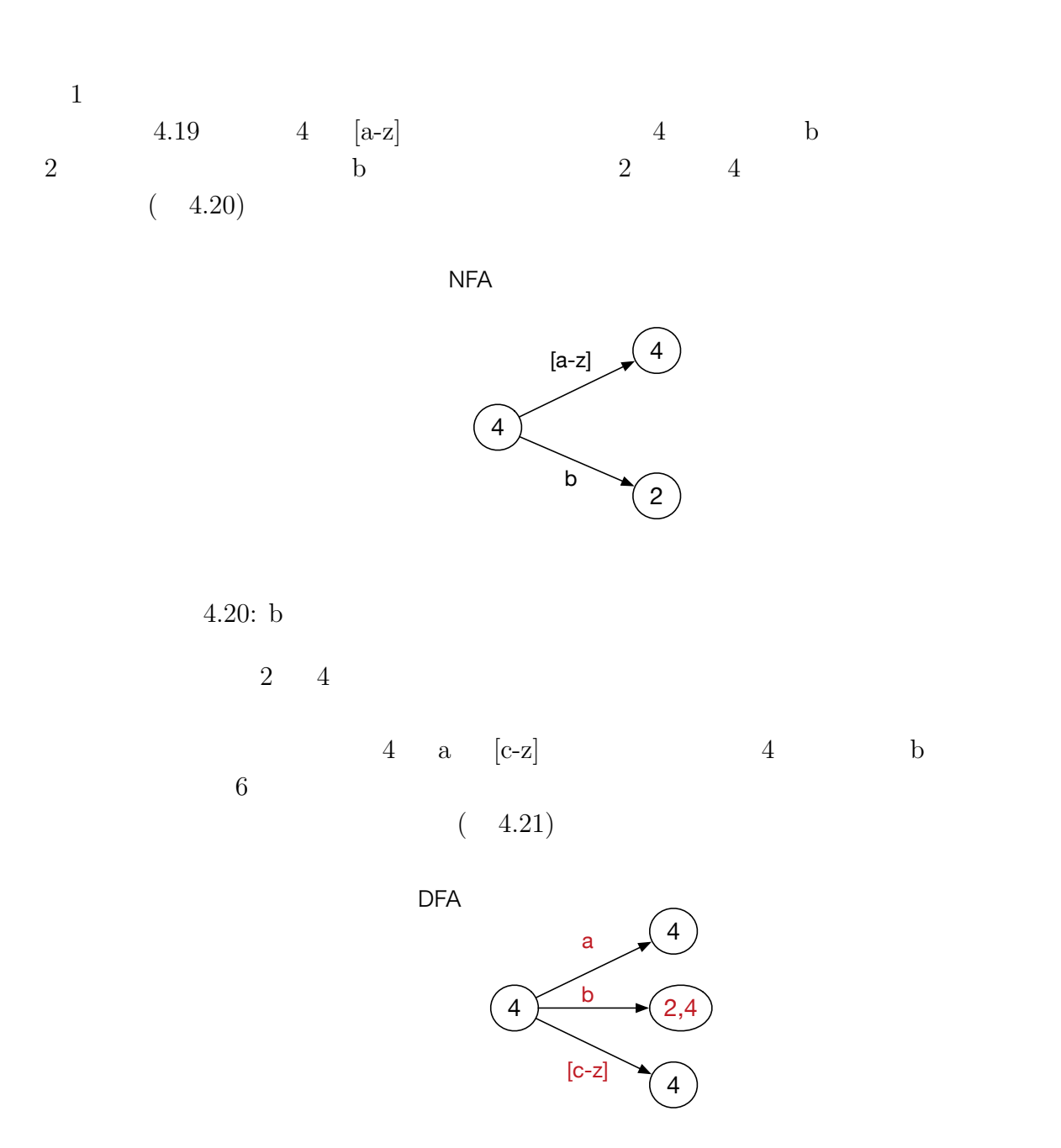

 $4.21: b$ 

#### **4.4.3** Subset Construction

Subset Construction 1

#### $4.7$

## Condition Condition Condition  $\operatorname{nextState}$

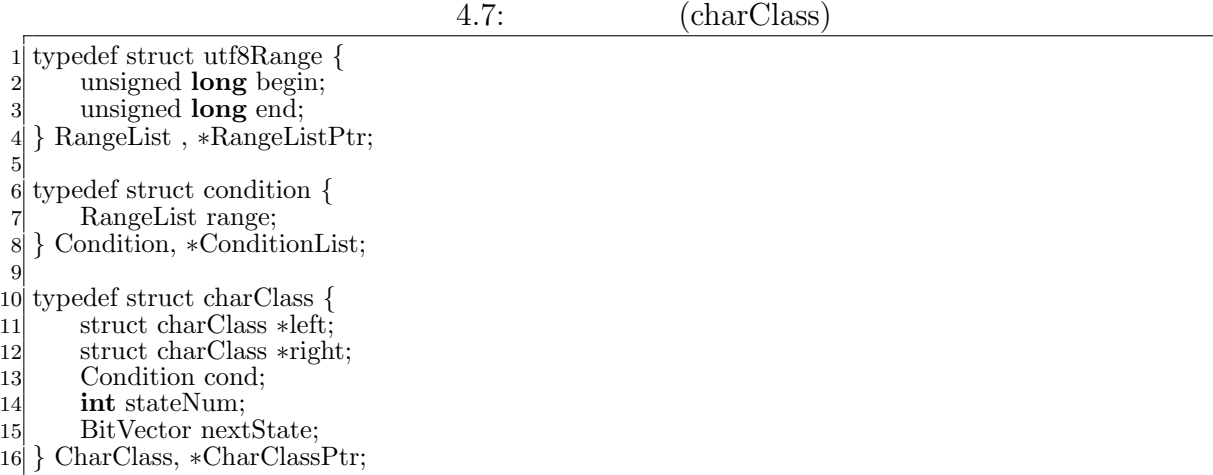

4.22 2  $\,$ 

 $4.23$  0 13

#### **4.4.4** 正規表現マッチャの並列処理の実装

Construction Subset Construction

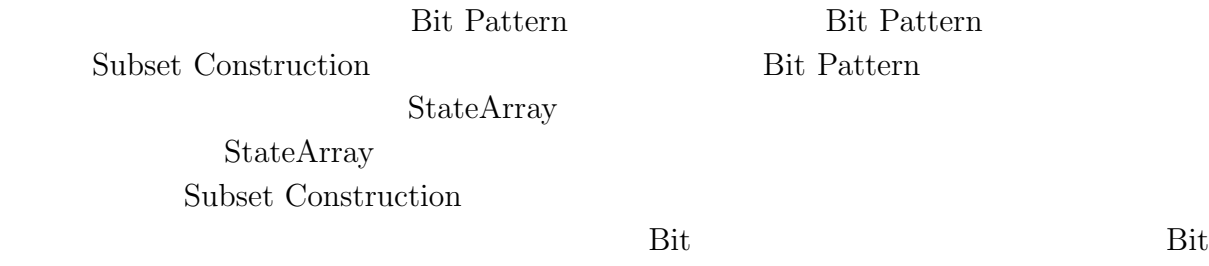

正規表現から正規表現木を生成し、その木に対して状態を割り振りを行ない、Subset

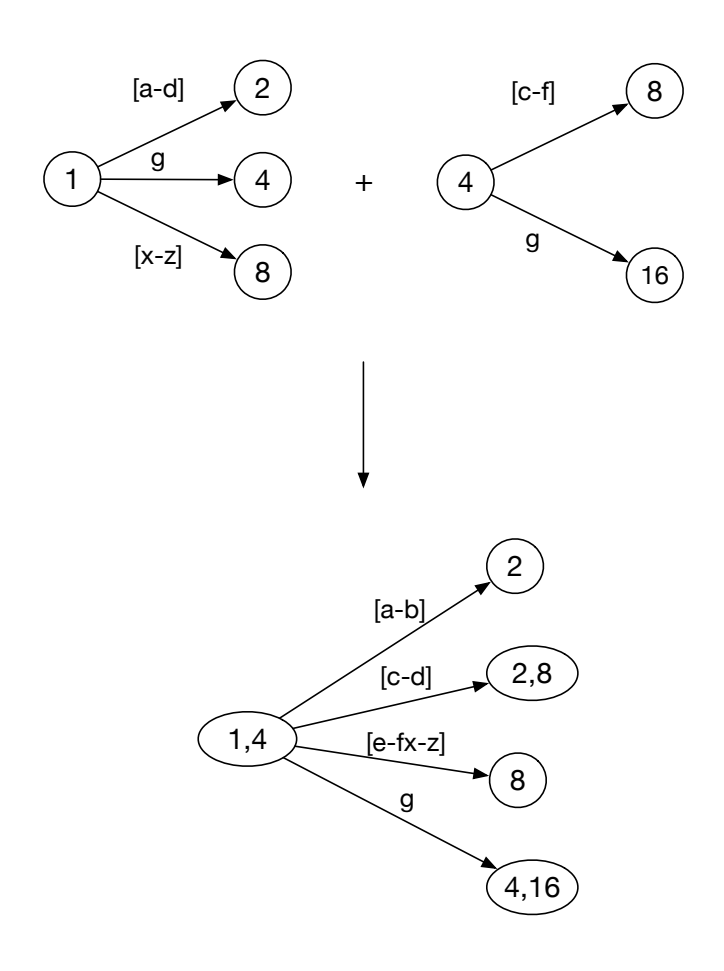

4.22: Subset Construction

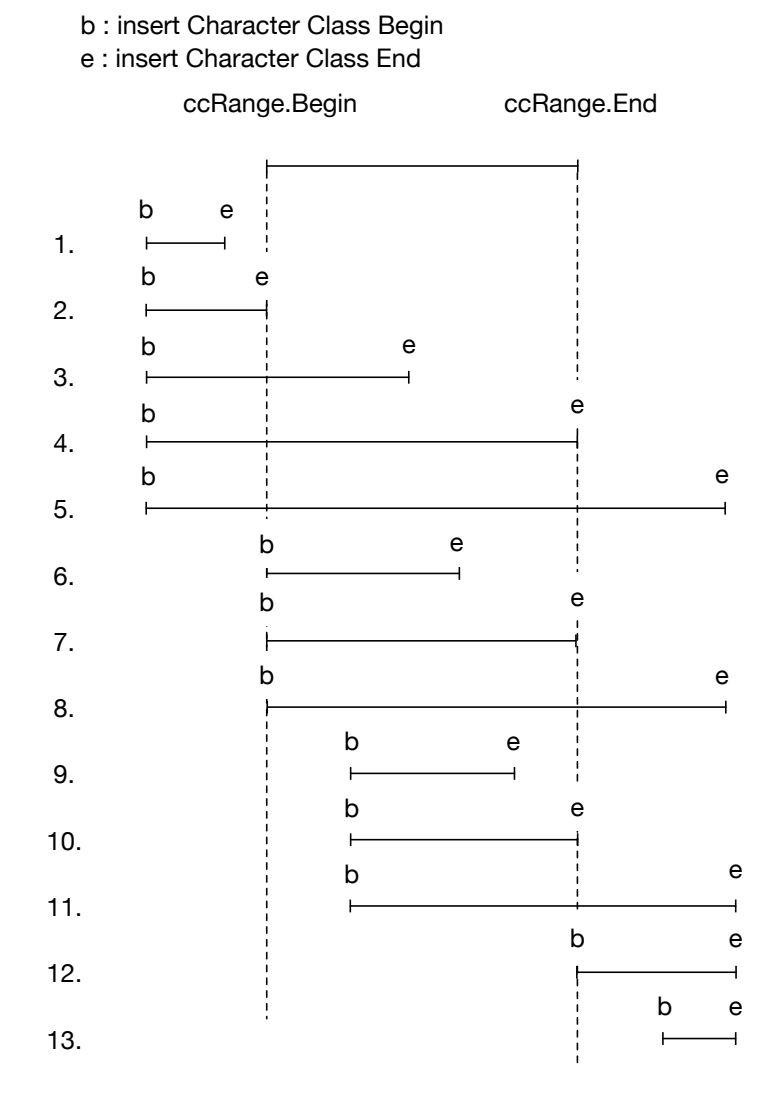

 $4.23:$  Merge

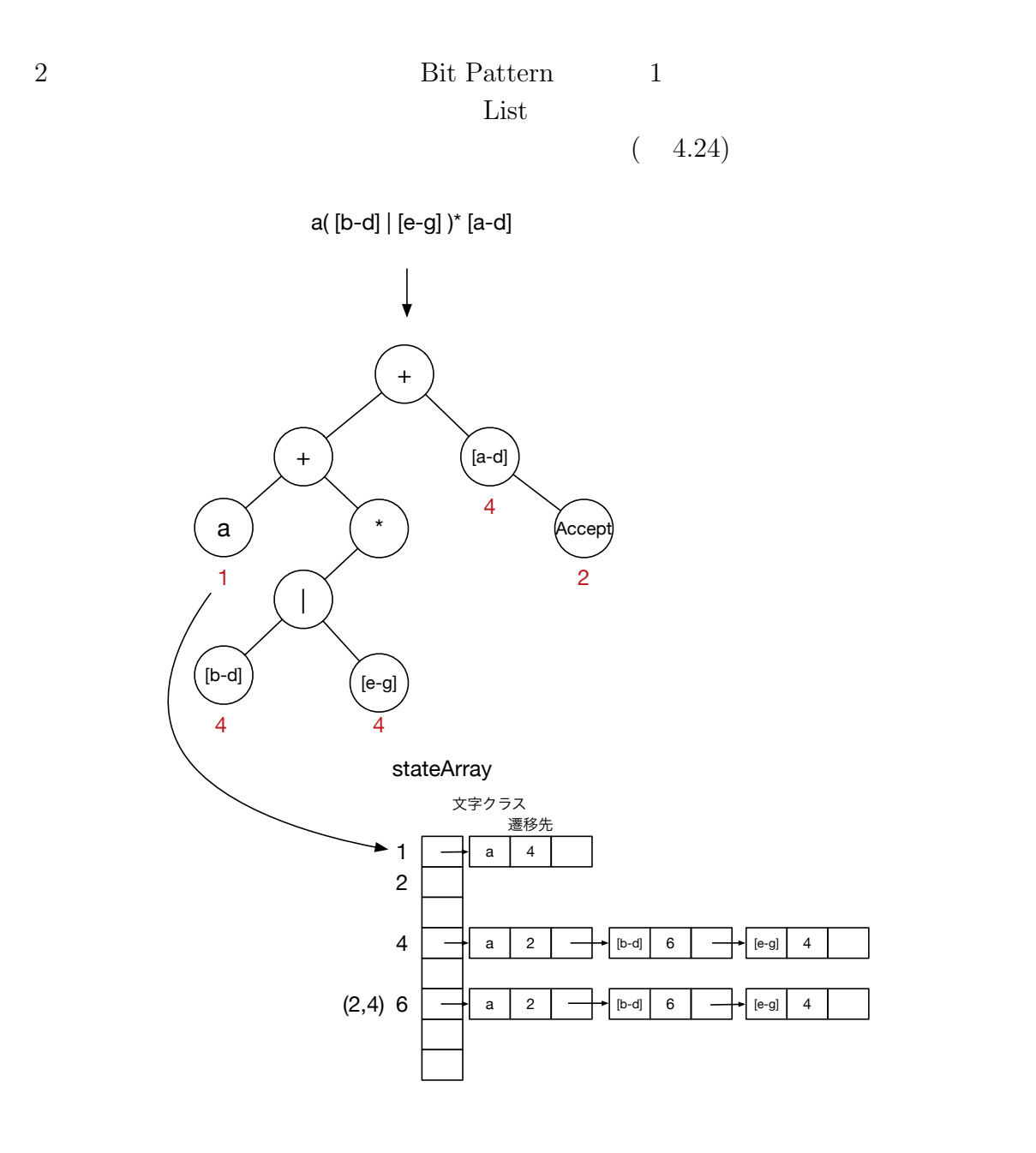

4.24: StateArray

4.8: ceriumGrep TMmain

 $1$   $\vert$   $\mathrm{int}$ 2 TMmain(TaskManager *∗*manager, **int** argc, **char** *∗*argv[]) 3 *{*  $4 \quad$  **char**  $*$ filename = 0;  $5$  Search  $s = \text{grey}(\text{argc,argv,} \textbf{true})$ ;  $\frac{1}{2}$ 6 FileMapReduce *∗*fmp = **new** FileMapReduce(manager,TASK EXEC, TASK EXEC DATA PARALLEL,TASK PRINT);

```
7 filename = fmp−>init(argc, argv);
8 fmp−>w−>global = (void∗)s.tg;
\begin{array}{c} \text{9} \\ \text{10} \end{array} if (filename < 0) {<br>return -1;
            return −1;11 }
12 fmp−>division out size = sizeof(void∗)∗3; // ∗Result,∗blockBegin,∗blockEnd
13 task_init();
14 fmp−>run start(manager, filename);
       return 0;
16 }
```
 $4.9:$ 1 TSValue blockSearch(TSValue tsv,Buffer buff,**int** task spawned) *{* 2 tsv.current = tsv.tg*−>*stateStart*−>*tState; 3 tsv.blk*−>*result = NULL;  $\begin{array}{ll} \text{4} & \text{ResultPtr result} = \text{NULL};\\ \text{tsv.blk} \text{--} \text{resultEnd} = \& \text{r} \end{array}$ 5 tsv.blk–>resultEnd = &result;<br>6 tsv.blk–>blockBegin = tsv.cur 6 tsv.blk*−>*blockBegin = tsv.current; 7 addResult(tsv,**true**,buff.buff,buff.buffend); *// entire buffer*  $|8|$  tsv = tSearch(tsv); 9 tsv.blk−>blockEnd = tsv.current;<br>
10 **if** (tsv.blk–>blockEnd->state-> 10 **if** (tsv.blk*−>*blockEnd*−>*state*−>*bitState.bitContainer != 1) *{* 11 **if** (tsv.matchBegin != tsv.buff.buffptr) {<br>
// partial match case at block end. 12 *// partial match case at block end.* addResult(tsv,true,tsv.matchBegin,tsv.matchEnd); 14 *}* 15 *}* 16 tsv.blk*−>*result = result; 17 **return** tsv; 18 *}* 19 20 **static int** 21 blockedGrep(SchedTask *∗*s, **void** *∗*rbuf, **void** *∗*wbuf)  $22\vert$   $\{$ 23 TransitionGeneratorPtr tg = (TransitionGeneratorPtr)w*−>*global;  $\begin{array}{ll} 24 \\ 25 \end{array}$  Buffer buff; 25 buff.buff = buff.buffptr = i\_data;<br>26 buff.buffend = buff.buff + length  $\text{buffered} = \text{buffer} + \text{length};$ 27 BlockOutput blk; 28 TSValue tsv = createTSValue(tg,buff);<br>29 tsv.blk = &blk: 29 tsv.blk =  $\&$ blk;<br>30 tsv = blockSear 30 tsv = blockSearch(tsv,buff,task\_spawned);<br>31 o\_data[0] = (unsigned **long**)tsv.blk->resu 31 o data[0] = (unsigned **long**)tsv.blk*−>*result; 32 o data[1] = (unsigned **long**)tsv.blk*−>*blockBegin*−>*state; *// never used now* 33 o data[2] = (unsigned **long**)tsv.blk*−>*blockEnd*−>*state; 34 **return** 0; 35 *}*

 $\operatorname{Result}$ 

 $List$ 

 $(4.10)$ 

 $4.10:$  Result

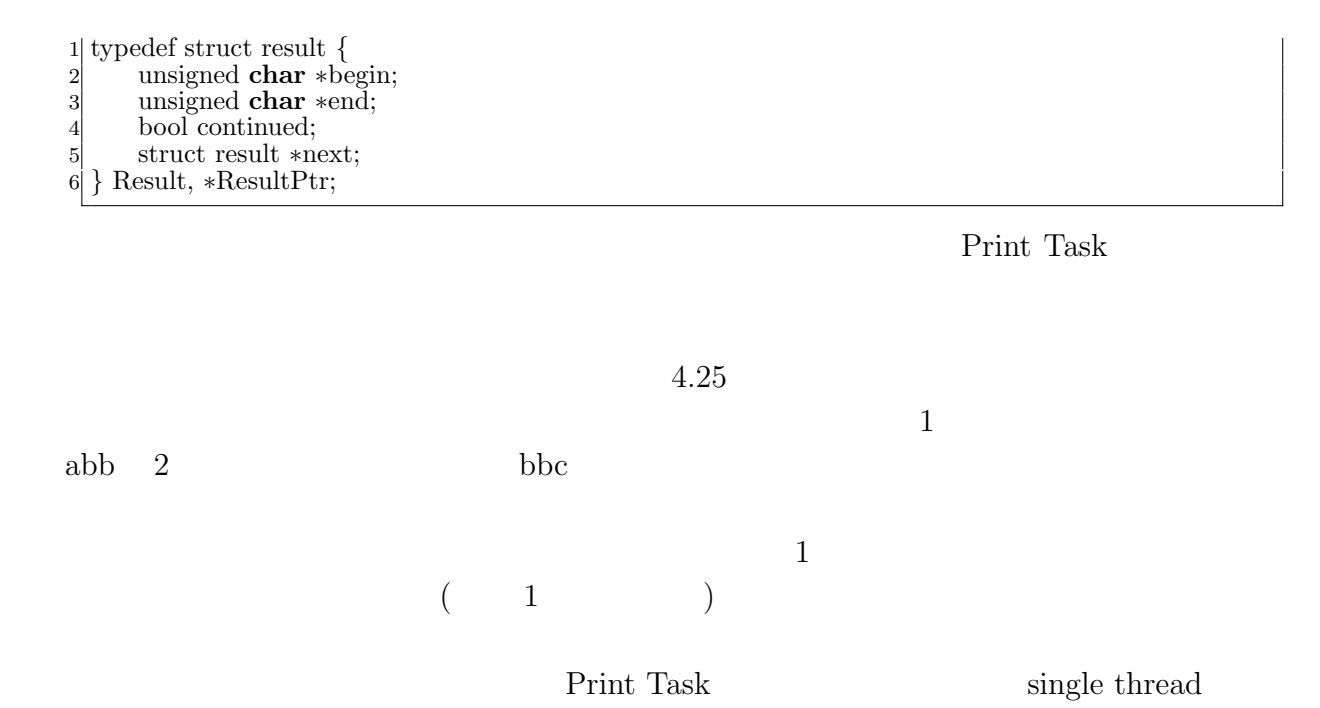

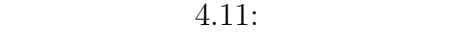

 **static** 2 TSValue stateSkipOnce(TSValue tsv) {<br>3 **if** (tsv.matchEnd) { **if** (tsv.matchEnd) *{* 4 addResult(tsv,**false**,tsv.matchBegin,tsv.matchEnd); *}* tsv.buff.buffend = tsv.buff.buffptr; *// end search* return tsv; *}* **static int** run print(SchedTask *∗*s, **void** *∗*rbuf, **void** *∗*wbuf)  $\begin{array}{c} 12 \\ 13 \end{array}$  {  $ResultPtr$  prev = NULL; 14 **for** (**int**  $i = 0$ ;  $i <$  out\_task\_num ;  $i++$ ) {<br>15 **for** essent Ptr r = (**ResultPtr**)w->o\_data ResultPtr r = (ResultPtr)w*−>*o data[i*∗*out size+0]; *// first reply contains block begin and block end* unsigned **char** *∗*begin = r*−>*begin; unsigned **char** *∗*end = r*−>*end; r = r*−>*next; **if** (r == NULL) *{* prev = NULL; **continue**; *}*  $\begin{array}{c} 24 \\ 25 \end{array}$  **if** (prev) {<br>**if** (i > if  $(i \geq 0$  out\_task\_num) **break**; *// prevBlockEnd state 1 )*  StatePtr prevBlockEnd = (StatePtr)w*−>*o data[i*∗*out size*−*1]; **if** (prevBlockEnd*−>*bitState.bitContainer !=1) *{ // stateSkip* TransitionGeneratorPtr tg = (TransitionGeneratorPtr)w*−>*global;

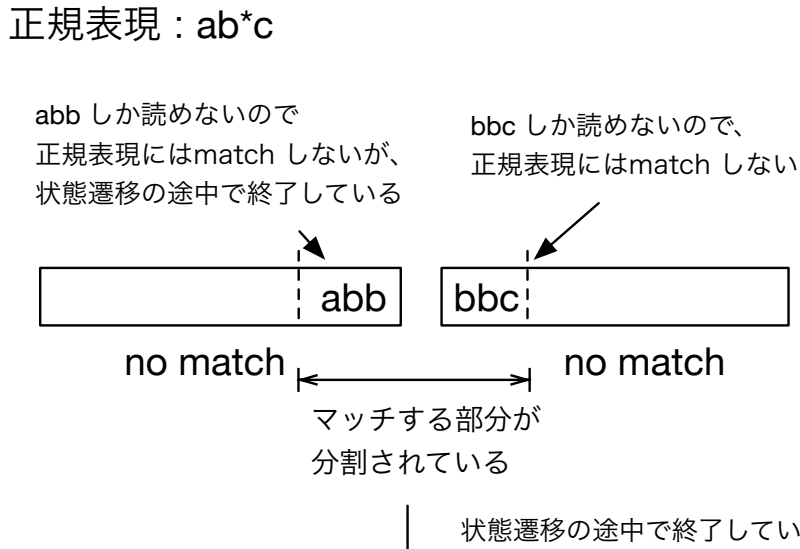

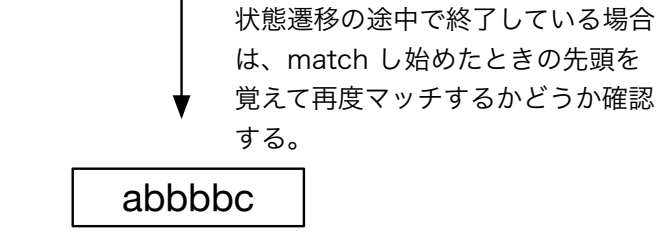

match

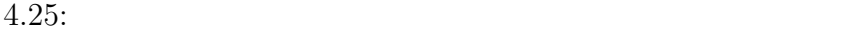

```
31 tg−>stateSkip = stateSkipOnce;
32 Buffer buff;
33 buff.buff = buff.buffptr = begin;<br>buff.buffend = end;
34 buff.buffend = end;<br>35 TSValue tsv = crea
35 TSValue tsv = createTSValue(tg,buff);<br>36 BlockOutput blk;
\begin{array}{c}\n 36 \\
 37 \\
 \hline\n 38\n \end{array} BlockOutput blk;
\begin{array}{c}\n 37 \\
 38 \\
 \text{tsv.blk} = \& \text{blk}; \\
 \text{tsv-current} = \text{pr}\n \end{array}38 tsv.current = prevBlockEnd−>tState;
39 tsv.blk−>result = NULL;
40 ResultPtr result = NULL;
41 tsv.blk−>resultEnd = &result;
42 tsv.matchBegin = prev−>begin;
43 tsv.matchEnd = prev−>end;
44 tsv = tSearch(tsv);45 if (result) {
46 resultPrint(result,"Print");<br>47 }
47 }
\begin{array}{c} 48 \\ 49 \end{array} } }
49 }
          \text{prev} = \text{resultPrint}(r, "Print");\begin{bmatrix} 51 \\ 52 \end{bmatrix}return 0;
53 }
```
# **5**章 ベンチマーク

- *•* Mac OS X 10.10.5
- *•* 2\*2.66 GHz 6-Core Intel Xeon
- *•* Memory 16GB 1333MHz DDR3
- *•* 1TB HDD

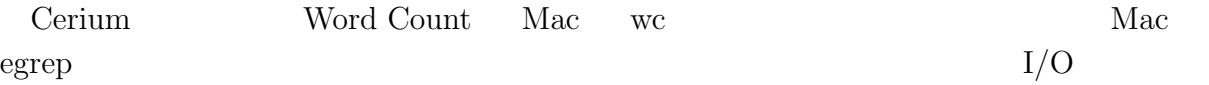

## **5.1 Word Count**

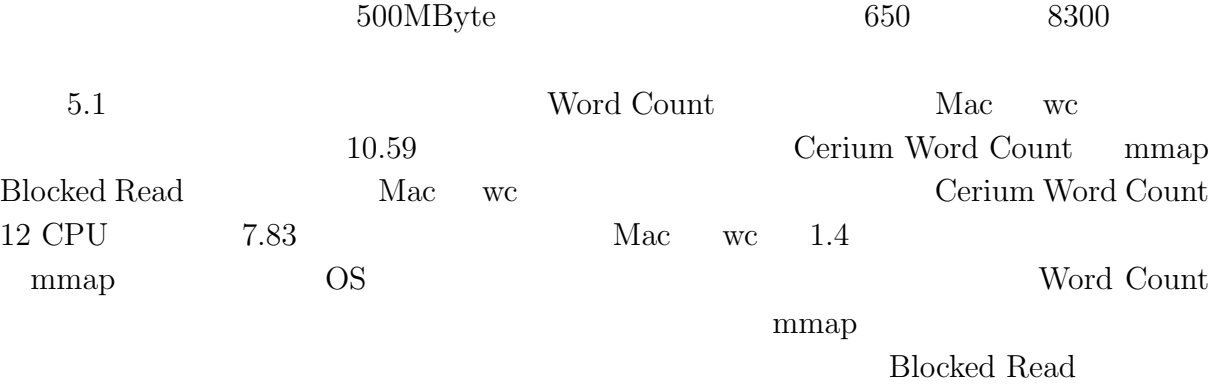

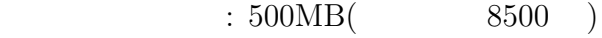

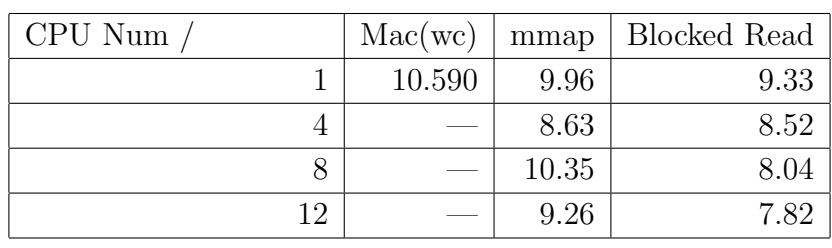

5.1: Word Count

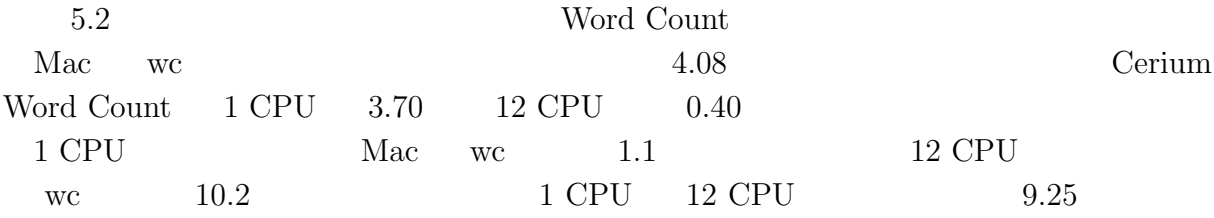

 $6,7$ 

 $60\%$ 

 $90\%$ 

### $\phantom{z}\textbf{500MB} (\phantom{z}\textbf{8500})$

| Mac(wc)                    | 4.08   |
|----------------------------|--------|
| Cerium Word Count (CPU 1)  | 3.70   |
| Cerium Word Count (CPU 4)  | 1.00   |
| Cerium Word Count (CPU 8)  | 0.52   |
| Cerium Word Count (CPU 12) | (1.40) |

<sup>5.2:</sup> Vord Count

**39**

# **5.2 Boyer-Moore Stirng Search**

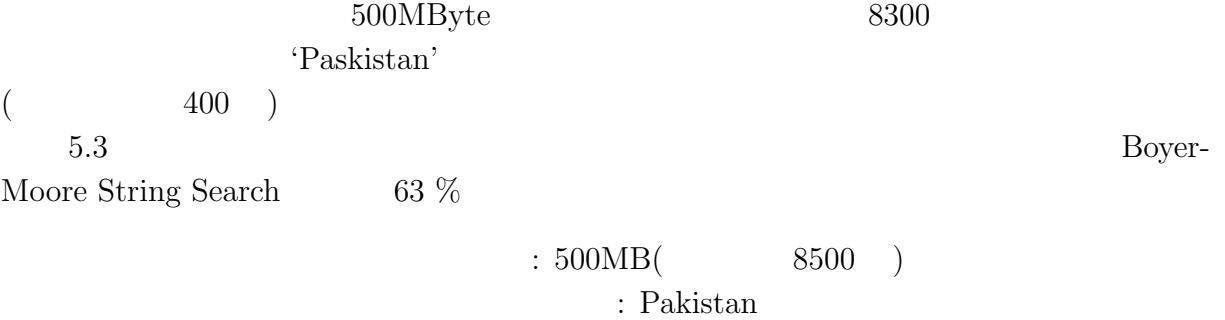

400

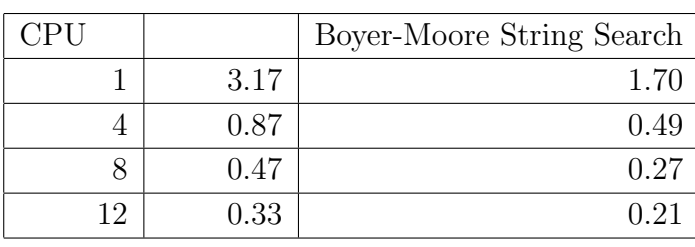

5.3: Boyer-Moore String Search

**5.3** 正規表現

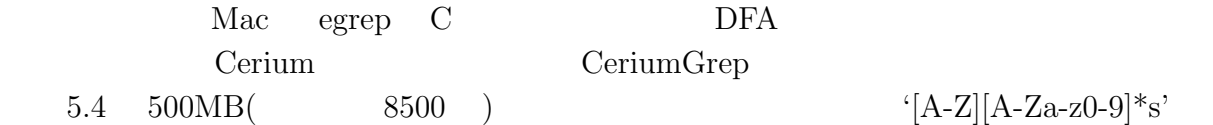

 $\hbox{\bf C} \hspace{1cm} \hbox{\bf \text{Grep}} \hspace{1cm} \hbox{\bf \text{CeriumGrep}}$ 

egrep the contract  $\alpha$ 

 $5.5:$   $\qquad \qquad \text{grey}$  $5.6$  a b  $500MB(2400)$ 

CeriumGrep

Blocked Read  $CPU$  12 '(a |b)' '\*a' CeriumGrep 1

egrep  $5,6$ 

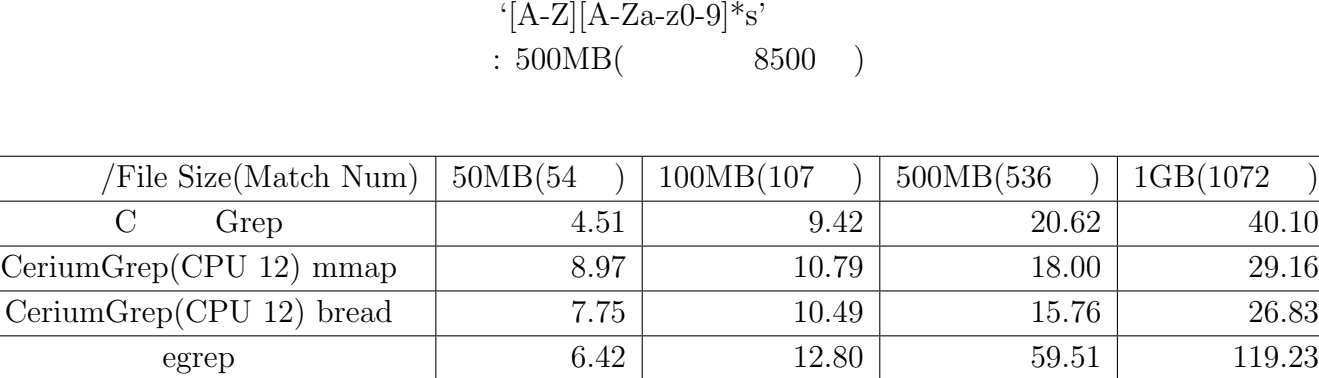

 $\left( \begin{array}{c} 0 \end{array} \right)$ 

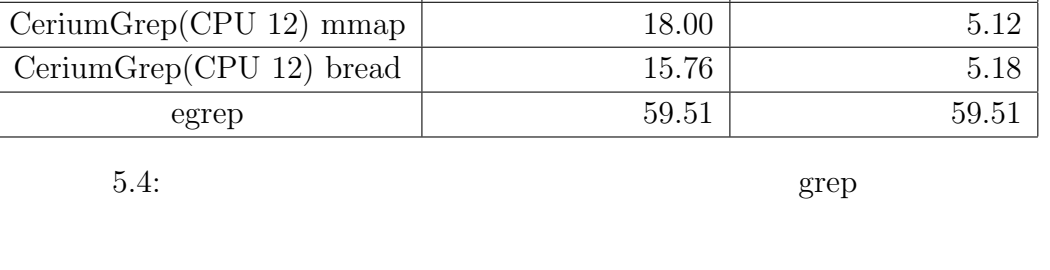

5.5  $\{[A-Z][A-Za-z0-9]*s' \quad 500MB($  8500 ) 1GB( 1.7

 $'[A-Z][A-Za-z0-9]*s'$  $: 500MB($  8500 )

実行方式 ファイル読み込み有 ファイル読み込み無  $\text{C}$  Grep 21.17 21.17 16.15

**41**

#### $: \, 500 \mathrm{MB} (\qquad \qquad 2400 \quad )$

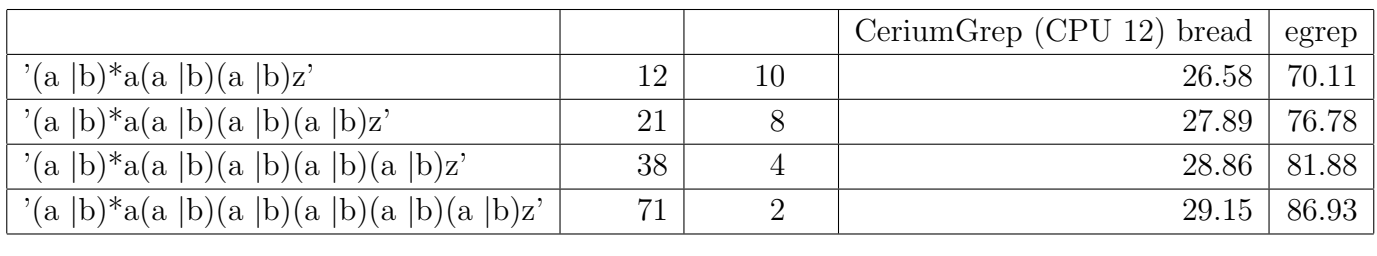

 $5.6:$   $Grep$ 

5.7 ab  $(W | w)$ ord a b

 $500MB($   $2300)$ 

egrep CeriumGrep bread 30 %

 $: 500MB($  2400 ) 正規表現 : (W *|*w)ord

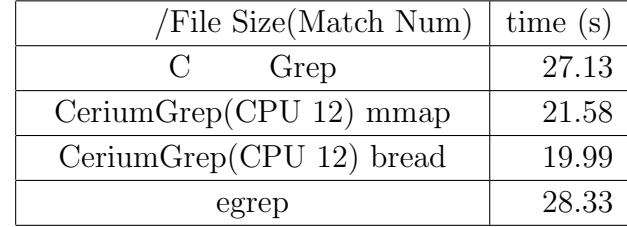

 $5.7:$   $\qquad \qquad \text{green}$ 

**6**章 結論

 $\chi$  Cerium entry  $\chi$ 

 $13\%$  $\textbf{WordCount}\quad\textbf{Boyer-Moore String Search}$ 

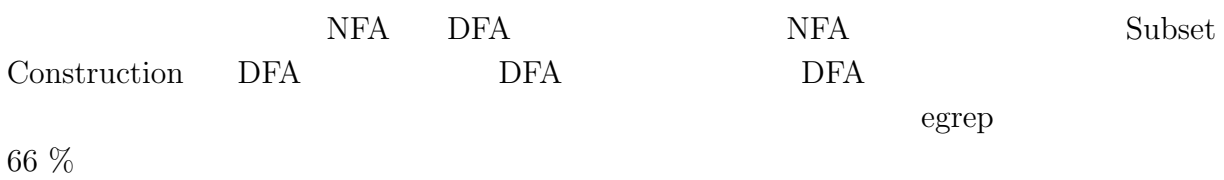

 $6.1$ 

6.1 tword' being provided by  $\mathbf{DFA}$  $5\,$  $\overline{c}$ 

Boyer-Moore String Search

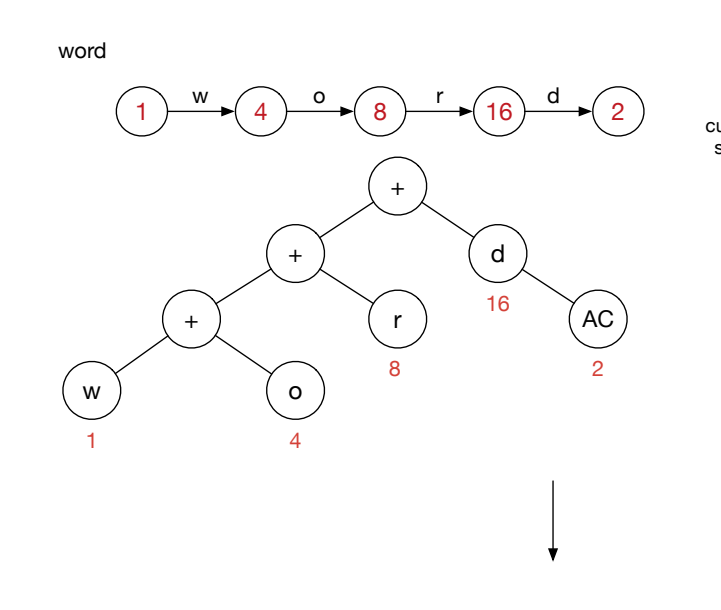

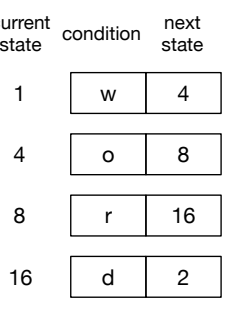

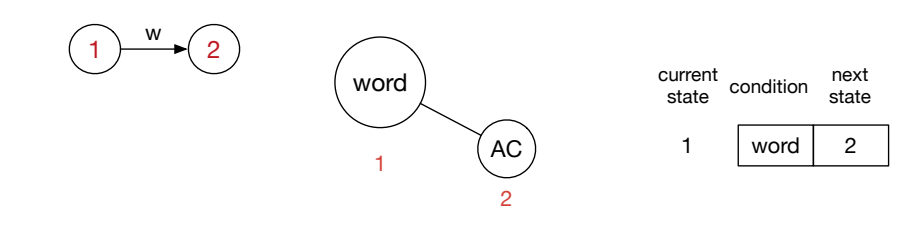

 $6.1:$ 

**6** 章 結論

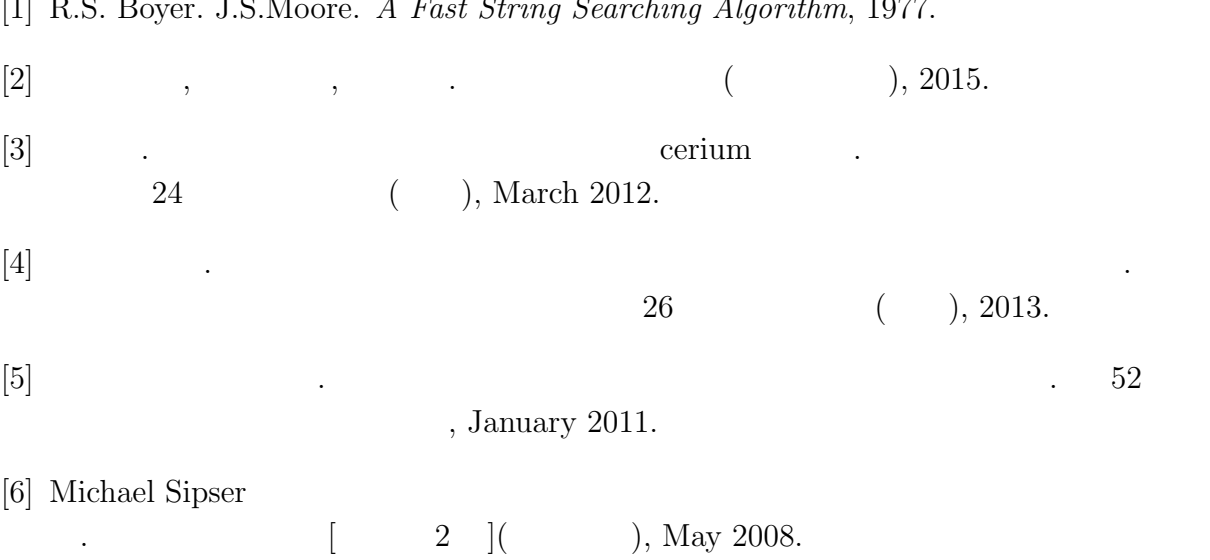

[1] R.S. Boyer. J.S.Moore. *A Fast String Searching Algorithm*, 1977.